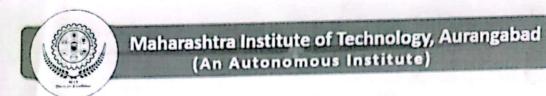

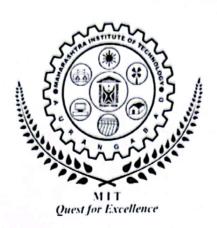

# MAHARASHTRA INSTITUTE OF TECHNOLOGY, AURANGABAD

An Autonomous Institute Affiliated to Dr. Babasaheb Ambedkar Marathwada University, Aurangabad, Maharashtra (India)

Second Year B. Tech. Syllabus (Computer Science and Design) 2023-24

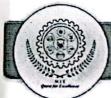

| -          |                    |                     | Compu                                          | ter Sci | ence  | and De | sign              |         |                             |              |            |          |             |           |
|------------|--------------------|---------------------|------------------------------------------------|---------|-------|--------|-------------------|---------|-----------------------------|--------------|------------|----------|-------------|-----------|
| _          |                    |                     |                                                | Seme    |       | we.    |                   |         |                             |              |            |          |             |           |
| Sr.<br>No. | Course<br>Category | Course<br>Code      | Course Title                                   | L       | 7     | P      | Contact<br>Hr /wk | Credits | MSE-I                       | MSE-II       | CIE        | 7,       | ESE         | 25        |
|            |                    | Oi                  | rientation Programs (2 Days)                   | 9       |       |        |                   |         |                             |              |            |          |             | 7         |
| 1.1        | BSC                | BSC204              | Linear Algebra & Transform                     | 3       | 1     |        | 4                 | 4       | 15                          | 15           | 10         | 10       | 50          |           |
| 1.2        | PC                 | CSD201              | Data Structure                                 | 3       |       |        | 3                 | 3       | 15                          | 15           | 10         | 10       | 50          | T         |
| 1.3        | PC                 | CSD202              | Computer Graphics                              | 3       |       | 1.     | 3                 | 3       | 15                          | 15           | 10         | 10       | 50          | T         |
| 1.4        | PC                 | CSD203              | Object Oriented Programming                    | 3       | 1.    |        | 3                 | 3       | 15                          | 15           | 10         | 10       | 50          | †         |
| 1.5        | PC                 | CSD204              | Logic Design and Microprocessor                | 3       | 1.    | 8.0    | 3                 | 3       | 15                          | 15           | 10         | 10       | 50          | +         |
| 1.6        | PC                 | CSD221              | Lab-I: Data Structure                          | 1.      | 1.    | 2      | 2                 | 1       |                             | 1.           | 1          | 1        | 25          | +         |
| 1.7        | PC                 | CSD222              | Lab-II: Computer Graphics                      | 1.      | 1.    | 2      | 2                 | 1       | -                           | 1.           | <b> </b> - | 25       | <del></del> | +         |
| 1.8        | PC                 | CSD223              | Lab-III: Object Oriented<br>Programming        | 1.      | 1.    | 2      | 2                 |         | <u> </u>                    | 1.           | <u> </u>   | 25       | 25          | +         |
| 1.9        | PC                 | CSD224              | Lab-IV: Logic Design and<br>Microprocessor     | 1       | 1.    | 2      | 2                 | 1       |                             |              |            |          | 25          | $\dagger$ |
| 1.10       | PC                 | CSD225              | Lab-V: Data Analytics Lab                      | 1.      | 1.    | 2      | 2                 | 1       |                             | <del> </del> | -          | 25       |             | +         |
| 1.11       | нѕмс               | HSM 804             | Mandatory Non-Credit Course                    | 2       |       |        | 2                 |         | Mandatory Non-Credit Course |              |            | e<br>e   |             |           |
| 0          |                    |                     |                                                | 17      | 1     | 10     | 28                | 21      | 75                          | 75           | 50         | 125      | 325         | Т         |
|            |                    |                     |                                                | Semeste | er-IV |        |                   |         |                             |              |            |          |             |           |
| Sr.<br>No. | Course<br>Category | Course<br>Code      | Course Title                                   | L       | т     | P      | Contact<br>Hr AVk | Credits | MSE-I                       | MSE-II       | CIE        | TA       | ESE/Oral    |           |
| 2.1        | BSC                | BSC251A/B           | Complex Variable & Vector<br>Calculus          | 3       | 1     |        | 4                 | 4       | 15                          | 15           | 10         | 10       | 50          | 1         |
| 2.2        | PC                 | CSD251              | Database Management System                     | 3       | •     |        | 3                 | 3       | 15                          | 15           | 10         | 10       | 50          | i         |
| 2.3        | PC                 | CSD252              | Operating System                               | 3       |       | -      | 3                 | 3       | 15                          | 15           | 10         | 10       | 50          | 1         |
| 2.4        | PC                 | CSD253              | Discrete Mathematics and Graph<br>Theory       | 3       |       | -      | 3                 | 3       | 15                          | 15           | 10         | 10       | 50          | 1         |
| 2.5        | PCC                | CSD281 -<br>CSD283  | Professional Elective-I                        | 3       |       |        | 3                 | 3       | 15                          | 15           | 10         | 10       | 50          | 1         |
| 2.6        | PC                 | CSD271              | Lab-I: Database Management<br>System           |         |       | 2      | 2                 | 1       | -                           | -            |            |          | 25          | 2         |
| 2.7        | PC                 | CSD272              | Lab-II: Operating System                       |         |       | 2      | 2                 | 1       | -                           |              |            | 25       | 23          | 2         |
| 2.8        | PC                 | CSD273              | Lab-III: Web Programming                       |         |       | 2      | 2                 | 1       |                             | -            |            |          | 25          | 2         |
| 2.9        | HSMC               | HSM254              | Lab-IV: Development of Skills<br>(Soft Skills) |         | •     | 2      | 2                 | 1       |                             |              |            | 25       | 25          | 5         |
| 10         | PC                 | CSD274              | Lab-V: Problem-based learning                  | -       |       | 2      | 2                 | 1       | -                           | -            |            | -        | -           | _         |
| 11         | HSMC               | HSM 805-<br>HSM 807 | Mandatory Non-Credit Course                    | 2       |       |        | 2                 |         |                             |              | ory Non-   | Credit C | Course      |           |
|            |                    |                     | al,MSE- Mid Seguester Exam. CIF                | 17      | 1     | 10     | 28                | 21      | 75                          |              |            |          |             | _         |

Master Copy is In-semester Evaluation, TA-Teacher Assessment, ESE-End Semester Examination

Computer Science & Engineering
MIT Aurangabad
(An Autonomous Institute)

Chairman Academic Council

MIT Aurangabad
(An Autonomous Institute)

Syllabus of Second Year B. Tacademics Maharashtra institute of Technology Aurangabad.

Scanned with CamScanner

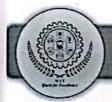

Semster-III

**Mandatory Non-Credit Course** 

**HSM 804** 

Constitution of India

Semester-IV

Professional Elective-I

CSD281

Design Thinking

CSD282

Embedded System

CSD283

**Human Computer Interaction** 

Semester-IV

Mandatory Non-Credit Course

**HSM 805** 

Professional Ethics and Corporate Social Responsibility

**HSM 806** 

**Emotional Intelligence** 

**HSM 807** 

Stress Management Through Yoga

Master Copy

Syllabus of Second Year B.Tech. 2023-24

Chairman Board of Studies Computer Science & Engineering MIT Aurangabad (An Autonomous Institute)

Academics
Maharashtra Institute of Technology
Aurangabad.

Chairman Academic Council
MIT Aurangabad
(An Autonomous Institute)

dapunie

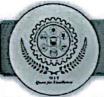

|                                        | (Faculty of Science & Technology)                                             |                                                     |  |  |  |  |
|----------------------------------------|-------------------------------------------------------------------------------|-----------------------------------------------------|--|--|--|--|
| *                                      | Syllabus of S. Y. B. Tech.                                                    | . (All branches) Semester-III                       |  |  |  |  |
| Course Code: B                         | SC204                                                                         | Credits: 3-1-0                                      |  |  |  |  |
| Course: Linear Algebra & Transform     |                                                                               | Mid Semester Examination-I: 15 Marks                |  |  |  |  |
| Teaching Sche                          | me:                                                                           | Mid Semester Examination-II: 15 Marks               |  |  |  |  |
| Theory: 3 Hrs.                         | /week                                                                         | Continuous In-semester Evaluation: 10 Marks         |  |  |  |  |
| Tutorial: 1 Hr/v                       | veek                                                                          | Teacher Assessment: 10 Marks                        |  |  |  |  |
| End Semester Examination: 50 Marks     |                                                                               | End Semester Examination: 50 Marks                  |  |  |  |  |
|                                        |                                                                               | End Semester Examination (Duration): 2 Hrs.         |  |  |  |  |
|                                        | Basic formulae of trigonomet                                                  | ry, Derivative, Integration, Basic knowledge of     |  |  |  |  |
| Prerequisite Determinant and Matrices. |                                                                               |                                                     |  |  |  |  |
|                                        | 1. To know the application of                                                 | of the matrix technique in finding find solution of |  |  |  |  |
|                                        | system of linear equations that arises in many engineering problems.          |                                                     |  |  |  |  |
| Course                                 | 2. To understand and solve higher order differential equations and apply them |                                                     |  |  |  |  |
| Objectives                             | by mathematical modelling in various engineering problems.                    |                                                     |  |  |  |  |
|                                        | 3. To study and apply concept of transform.                                   |                                                     |  |  |  |  |
|                                        | Complex Number                                                                |                                                     |  |  |  |  |
|                                        | Introduction to complex number, De-Moivrer's theorem, root of complex         |                                                     |  |  |  |  |
| Unit-I                                 | number, circular function & hyperbolic function, relation between circular &  |                                                     |  |  |  |  |
|                                        | hyperbolic function, inverse hyperbolic functions, separation of real &       |                                                     |  |  |  |  |
|                                        | imaginary parts, Logarithm of                                                 | f complex quantity. (7 Hrs.)                        |  |  |  |  |
|                                        | Matrix                                                                        |                                                     |  |  |  |  |
| *****                                  | Introduction to matrix, rank of matrix-echelon form, normal form, solution of |                                                     |  |  |  |  |
| Unit-II                                | simultaneous linear equation                                                  | ns (homogeneous & non homogeneous). Eigen           |  |  |  |  |
|                                        | values and Eigen vectors, Cayley-Hamilton theorem. (6 Hrs.)                   |                                                     |  |  |  |  |
|                                        | Probability Distribution                                                      |                                                     |  |  |  |  |
| TI-24 TIT                              | Introduction, Probability                                                     | distribution: Binomial distribution, Poisson        |  |  |  |  |
| Unit-III                               | distribution, Normal distribut                                                |                                                     |  |  |  |  |
|                                        |                                                                               | (5 Hrs.)                                            |  |  |  |  |

810

Syllabus of Second Year B.Tech. 2023-24

1 of 53

Chairman Board of Studies
Computer Science & Engineering
Comp MIT Aurangabad
(An Autonomous Institute)

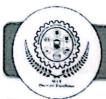

|            | Lin   | ear Differential Equatio                                                                     | on & Its Application   | 15                          |                  |  |  |  |
|------------|-------|----------------------------------------------------------------------------------------------|------------------------|-----------------------------|------------------|--|--|--|
|            | Solu  | ition of n <sup>th</sup> order linear                                                        | r differential equati  | on with constant            | coefficients:    |  |  |  |
| Unit-IV    | Con   | plementary function, Pa                                                                      | rticular integral- sho | ort method, method          | of variation     |  |  |  |
|            | of p  | of parameters, Application of Linear differential equation to electrical circuit,            |                        |                             |                  |  |  |  |
|            | Civi  | l and mechanical.                                                                            |                        | · equation to elect         | ( 6 Hrs.)        |  |  |  |
|            | Lap   | lace Transform                                                                               |                        |                             | (01115.)         |  |  |  |
|            | 1     | nition, Laplace Transf                                                                       | orms of elementar      | ry functions. The           |                  |  |  |  |
|            | prop  | erties of Laplace trans                                                                      | form (without prod     | O First shifting            | orems and        |  |  |  |
| Unit-V     | shift | ing theorem, Change of                                                                       | scale Multiplication   | n). First snifting          | and second       |  |  |  |
|            |       |                                                                                              |                        |                             |                  |  |  |  |
|            | using | form of Derivatives, Lap                                                                     | -lace transform of it  | itegral, Evaluation         | of integrals     |  |  |  |
|            |       | using Laplace transform, Laplace transform of Unit step function and Dirac's delta function. |                        |                             |                  |  |  |  |
|            |       |                                                                                              |                        |                             | ( 6 Hrs.)        |  |  |  |
|            |       | Inverse Laplace transform                                                                    |                        |                             |                  |  |  |  |
| Unit-VI    |       | Definition, Inverse Laplace transforms using: a) Some elementary functions b)                |                        |                             |                  |  |  |  |
| Oiitt-V1   |       | Theorem and properties of Laplace transform c) Partial fraction method d)                    |                        |                             |                  |  |  |  |
|            |       | Convolution theorem. Application of Laplace transform to solve linear                        |                        |                             |                  |  |  |  |
|            | -     | rential equations with giv                                                                   | en initial conditions. | _                           | ( 6 Hrs.)        |  |  |  |
|            | Sr.   | Title                                                                                        | Author                 | Publication                 | Edition          |  |  |  |
|            | No.   |                                                                                              |                        | Labiteation                 | Luttion          |  |  |  |
|            | 1.    | Advanced Engineering Mathematics                                                             | Erwin Kreyszig         | Wiley eastern               | 10 <sup>th</sup> |  |  |  |
|            | 2.    | Higher Engineering                                                                           |                        | Ltd Tata McGraw-            |                  |  |  |  |
|            |       | Mathematics                                                                                  | B.V. Ramana            | Hill                        | 1 st             |  |  |  |
| References | 3.    | Advanced Engineering                                                                         | C.R. Wylie             | McGraw Hill                 | 6 <sup>th</sup>  |  |  |  |
|            | 4.    | Mathematics                                                                                  |                        | Publications                | 0                |  |  |  |
|            | ,,    | Higher Engineering Mathematics                                                               | Dr. B.S. Grewal        | Khanna<br>Publications      | 43 <sup>rd</sup> |  |  |  |
|            | 5.    |                                                                                              | P. N. Wartika& J.      | Publications Pune Vidyarthi |                  |  |  |  |
|            |       | Applied Mathematics                                                                          | N. Wartikar            | Griha Pub                   | 9 <sup>th</sup>  |  |  |  |
|            | 6.    | A textbook of                                                                                | N.P. Bali and          | Laxmi                       | Laxmi            |  |  |  |
|            | 9. 1  | Engineering<br>Mathematics                                                                   | Manish Goyal           | Publications                | Publicati        |  |  |  |
|            |       |                                                                                              |                        |                             | on               |  |  |  |

Syllabus of Second Year B.Tech. 2023-24

2 of 53

Chairman Board of Studies
Computer Science & Engineering
MIT Aurangabad
(An Autonomous Institute)

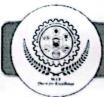

| 7. | Advanced Engineering Mathematics. | H.K.Dass | S.Chand And<br>Co.Ltd | 18 <sup>th</sup> |
|----|-----------------------------------|----------|-----------------------|------------------|
|----|-----------------------------------|----------|-----------------------|------------------|

Syllabus of Second Year B.Tech. 2023-24

3 of 53

Chairman Board of Studies Computer Science & Engineering MIT Aurangabad (An Autonomous Institute)

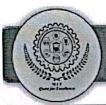

|                  | (Faculty of Science &                                                          | : Technology)                                  |  |  |
|------------------|--------------------------------------------------------------------------------|------------------------------------------------|--|--|
|                  | Syllabus of S. Y. B. Tech. (                                                   | CSD) Semester III                              |  |  |
| Course Code: C   | SD201                                                                          | Credits: 3-0-0                                 |  |  |
| Course: Data St  | ructures                                                                       | Mid Semester Examination-I: 15 Marks           |  |  |
| Teaching Schen   | me:                                                                            | Mid Semester Examination-II: 15 Marks          |  |  |
| Theory: 3 Hrs. / |                                                                                | Continuous In-semester Evaluation: 10<br>Marks |  |  |
|                  |                                                                                | Teacher Assessment: 10 Marks                   |  |  |
|                  |                                                                                | End Semester Examination: 50 Marks             |  |  |
|                  |                                                                                | End Semester Examination (Duration): 2 Hrs.    |  |  |
| Prerequisite     | 'C' programming language for the im                                            |                                                |  |  |
|                  | 1. To understand the concept of ADT and data structures.                       |                                                |  |  |
|                  | 2. To learn linear data structures- stack, queue, linked list.                 |                                                |  |  |
| Objectives .     | 3. To apply nonlinear data structures tree and graph for solving real-world    |                                                |  |  |
|                  | problems.                                                                      |                                                |  |  |
|                  | 4. To understand sorting, searching                                            | algorithms and hashing techniques.             |  |  |
|                  | Introduction to Data Structures                                                |                                                |  |  |
|                  | Concept of Data and Information, Abstract Data types- basics, importance, Data |                                                |  |  |
| Unit-I           | Structures- Definition, classificati                                           | on, implementation aspects and memory          |  |  |
|                  | representation, examples, applications. Introduction to linear data structure- |                                                |  |  |
|                  | Array and its operations.                                                      | (6 Hrs.)                                       |  |  |
|                  | Stacks and Queues                                                              |                                                |  |  |
|                  | Stack- definition, terminology, me                                             | emory representation, operations on stack-     |  |  |
|                  | push, pop, peek, empty, full, imp                                              | elementation using arrays. Applications of     |  |  |
|                  |                                                                                | everse-polish notations- conversion and        |  |  |
| Unit-II          | evaluation.                                                                    | · · · · · · · · · · · · · · · · · · ·          |  |  |
|                  |                                                                                | emory representation, operations on queue,     |  |  |
|                  |                                                                                |                                                |  |  |
|                  | implementation using array, Types                                              | •                                              |  |  |
|                  |                                                                                | (6 Hrs.)                                       |  |  |

Sh

Syllabus of Second Year B.Tech. 2023-24

4 of 53

Chairman Board of Studies Computer Science & Engineering MIT Aurangabad (An Autonomous Institute)

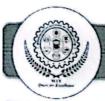

|                                                                                                    | Linke                                                                                                    | ed Representation                  |                            |                                                                                                    |                         |  |  |  |
|----------------------------------------------------------------------------------------------------|----------------------------------------------------------------------------------------------------|------------------------------------|----------------------------|----------------------------------------------------------------------------------------------------|-------------------------|--|--|--|
| Unit-III representation, importance, types- singly linked list, doubly linked list, circlinked list, Operations on linked lists. Applications of linked list- polynomanipulation.  Trees Tree- Basic terminology. Binary tree- definition, types- complete, at complete, strictly binary tree. Binary search tree- definition, operations- inseed deletion, traversal- in-order, pre-order, post- order, level-order, search. He Balanced Tree (AVL)-importance, rotations- left, right, left- right, right-constructing an AVL tree. Introduction to B tree, B+ tree, threaded binary tree.  Graphs Graphs- Basic terminology, representing graphs in memory. Graph Travel Breadth First Search, Depth First Search. Minimum Spanning Tree- definition constructing minimum spanning tree- Kruskal's algorithm, Prim's Algorithm.  Sorting and Searching Sorting: Bubble sort, selection sort, insertion sort, heap sort, radix sort, or constructions. | Concept of Dynamic Memory Allocation. Linked List- definition, memory                                                           |                                    |                            |                                                                                                    |                         |  |  |  |
|                                                                                                    | t, circular                                                                                                    |                                    |                            |                                                                                                    |                         |  |  |  |
|                                                                                                    | The second second                                                                                                    |                                    |                            | bly linked list linked list poes completen, operations left right, rethreaded binary ory. Graph Tonning Tree of Prim's Algorication Publication  Prentice Hall India |                         |  |  |  |
|                                                                                                    |                                                                                                    |                                    |                            |                                                                                                    | ( 6 Hrs.)               |  |  |  |
|                                                                                                    | Trees                                                                                                    |                                    |                            |                                                                                                    |                         |  |  |  |
|                                                                                                    | Tree-                                                                                                    | Basic terminology. Binar           | y tree- definition, ty     | pes- complete                                                                                                    | e. almost               |  |  |  |
|                                                                                                    | 1                                                                                                    |                                    |                            |                                                                                                    |                         |  |  |  |
| Unit-IV                                                                                                    |                                                                                                    |                                    |                            |                                                                                                    |                         |  |  |  |
|                                                                                                    |                                                                                                    |                                    |                            |                                                                                                    |                         |  |  |  |
|                                                                                                    | 1                                                                                                    |                                    |                            |                                                                                                    |                         |  |  |  |
|                                                                                                    |                                                                                                    | assung and the Barber, introduce   | ation to B tree, B r tree, | uncaded omai                                                                                                    | ( 6 Hrs.)               |  |  |  |
|                                                                                                    | Granl                                                                                                    | hs                                 |                            |                                                                                                    | (01113.)                |  |  |  |
|                                                                                                    |                                                                                                    |                                    |                            |                                                                                                    |                         |  |  |  |
| Unit-V                                                                                                    |                                                                                                    |                                    |                            |                                                                                                    |                         |  |  |  |
|                                                                                                    |                                                                                                    |                                    |                            |                                                                                                    |                         |  |  |  |
|                                                                                                    | Const                                                                                                    | ucting minimum spanning ut         | ee- Kruskai's aigorithm    | i, Prim's Algori                                                                                                    |                         |  |  |  |
|                                                                                                    | Sortin                                                                                                    | a and Sparahing                    |                            |                                                                                                    | ( 6 Hrs.)               |  |  |  |
|                                                                                                    |                                                                                                    |                                    | <b></b>                    |                                                                                                    |                         |  |  |  |
| Unit-VI                                                                                                    |                                                                                                    |                                    |                            |                                                                                                    |                         |  |  |  |
|                                                                                                    | sort, merge sort. Searching: Linear search, binary search. Hashing- concept, examples, collision, resolving collision. (6 Hrs.) |                                    |                            |                                                                                                    |                         |  |  |  |
|                                                                                                    |                                                                                                    | Tesoiving com                      | sion.                      |                                                                                                    | (6 Hrs.)                |  |  |  |
|                                                                                                    | Sr.<br>No.                                                                                                    | Title                              | Author                     | Publication                                                                                                    | Edition                 |  |  |  |
|                                                                                                    | 1                                                                                                    | D. C. C. C.                        | Y Langsam, MJ              |                                                                                                    |                         |  |  |  |
| D.C.                                                                                                    |                                                                                                    | Data Structures using C<br>and C++ | Augenstein and             |                                                                                                    | 2 <sup>nd</sup><br>2015 |  |  |  |
| References                                                                                                    |                                                                                                    |                                    | A.M, Tanenbaum             | 4                                                                                                    | 2013                    |  |  |  |
|                                                                                                    | 2                                                                                                    | Data Structures Using C            | Reema Thareja              | Oxford<br>University                                                                                                    | 2 <sup>nd</sup>         |  |  |  |
|                                                                                                    |                                                                                                    |                                    | .,                         | Press                                                                                                    |                         |  |  |  |
|                                                                                                    | 3                                                                                                    | Data Structure and                 | Mark Allen Weiss           | Pearson                                                                                                    | 2 <sup>nd</sup>         |  |  |  |
|                                                                                                    |                                                                                                    | Algorithm Analysis in C            |                            | Education                                                                                                    |                         |  |  |  |

Syllabus of Second Year B.Tech. 2023-24

5 of 53

Chairman Board of Studies Computer Science & Engineering MIT Aurangabad (An Autonomous Institute)

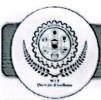

| 4 | Data Structure and<br>Program Design in C                          | R.L Kruse, B.P.<br>Leung, C.L. Tondo, | Prentice-<br>Hall India | 2 <sup>nd</sup> |
|---|--------------------------------------------------------------------|---------------------------------------|-------------------------|-----------------|
| 5 | Data Structures,<br>Algorithms and Object-<br>Oriented Programming | Gregory L.<br>Heilman                 | Tata<br>McGraw-<br>Hill | 2 <sup>nd</sup> |

Syllabus of Second Year B.Tech. 2023-24

6 of 53

Chairman Board of Studies Computer Science & Engineering MIT Aurangabad (An Autonomous Institute)

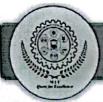

|                  | (Faculty of Science & Technology)                                              |                                                     |  |  |  |  |  |
|------------------|--------------------------------------------------------------------------------|-----------------------------------------------------|--|--|--|--|--|
|                  | Syllabus of S. Y. B. Tech. (CSD) Semester III                                  |                                                     |  |  |  |  |  |
| Course Code: C   |                                                                                | Credits: 3-0-0                                      |  |  |  |  |  |
| Course: Compu    |                                                                                | Mid Semester Examination-I: 15 Marks                |  |  |  |  |  |
| Teaching Schen   |                                                                                | Mid Semester Examination-II: 15 Marks               |  |  |  |  |  |
| Theory: 3 Hrs. / |                                                                                | Continuous In-semester Evaluation: 10 Marks         |  |  |  |  |  |
|                  |                                                                                | Teacher Assessment: 10 Marks                        |  |  |  |  |  |
|                  |                                                                                | End Semester Examination: 50 Marks                  |  |  |  |  |  |
|                  |                                                                                | End Semester Examination (Duration): 2 Hrs.         |  |  |  |  |  |
| Prerequisite     | No Prerequisites                                                               |                                                     |  |  |  |  |  |
|                  | 1. Use basic concepts of computer graphics.                                    |                                                     |  |  |  |  |  |
|                  | 2. Apply the transformation algorithms to the basic shapes.                    |                                                     |  |  |  |  |  |
| Objectives       | 3. Perform processing of basic shapes by various processing algorithms         |                                                     |  |  |  |  |  |
|                  | 4. Acquire knowledge about drawing basic shapes such as lines, circle ellipse, |                                                     |  |  |  |  |  |
|                  | polygon.                                                                       | Cartana and American Services and American American |  |  |  |  |  |
|                  | Introduction and Overview of Graphics Systems                                  |                                                     |  |  |  |  |  |
|                  | Use of Computer graphics, Video Display Devices, Refresh Cathode-Ray           |                                                     |  |  |  |  |  |
| Unit-I           | Tubes, Raster and Random Scan Displays, Color CRT Monitors, Direct View        |                                                     |  |  |  |  |  |
|                  | Storage Tubes, Flat Panel Displays (6 H                                        |                                                     |  |  |  |  |  |
| -                | Input output Devices                                                           |                                                     |  |  |  |  |  |
|                  |                                                                                | Devices, Stereoscopic &Virtual Reality Systems,     |  |  |  |  |  |
| Unit-II          | Raster and Random Scan S                                                       | ystems, Different Input and Hard Copy Devices,      |  |  |  |  |  |
|                  | Graphics Software.                                                             | ( 6 Hrs.)                                           |  |  |  |  |  |
|                  | 2D Transformations                                                             |                                                     |  |  |  |  |  |
| ** ** ***        | Introduction, Transformati                                                     |                                                     |  |  |  |  |  |
| Unit-III         | representation, rotation abo                                                   | ut an arbitrary point, homogeneous coordinates,     |  |  |  |  |  |
|                  | composite transformations, re                                                  | eflection, and shearing. (6 Hrs.)                   |  |  |  |  |  |
| Unit-IV          | 3D transformations                                                             |                                                     |  |  |  |  |  |
|                  | Windowing, Clipping: Window to view port transformations, 2D clipping,         |                                                     |  |  |  |  |  |

Syllabus of Second Year B.Tech. 2023-24

7 of 53

Chairman Board of Studies
Chairman Board of Studies
Computer Science & Engineering
MIT Aurangabad
(An Autonomous Institute)

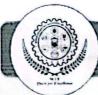

|            | Cohe                                                                                                    | n-Sutherland line clipping                                                | g algorithm, Introd           | uction to polygon           | n, inside-      |  |  |
|------------|----------------------------------------------------------------------------------------------------|---------------------------------------------------------------------------|-------------------------------|-----------------------------|-----------------|--|--|
|            | outsi                                                                                                    | de test, 3D Projections, Th                                               | ree dimensional ob            | ject representation         | , Paralle       |  |  |
|            | and P                                                                                                    | Perspective Polygons, Splin                                               | es, Quadric Surfaces          | (                           | ( 6 Hrs.)       |  |  |
|            | Line                                                                                                    | e, Circle and Character G                                                 | eneration                     |                             |                 |  |  |
|            | Basic                                                                                                    | es concept in line Drawing                                                | , Line Drawing Alg            | orithm, Digital D           | ifferentia      |  |  |
| Unit-V     | Analy                                                                                                    | yzer, Bresenham's Line                                                    | Algorithm, Antialia           | sing of Lines, M            | lethod o        |  |  |
| Unit-V     | Antia                                                                                                    | aliasing, Pixel Phasing, R                                                | epresentation of C            | ircle, Polynomial           | Method          |  |  |
|            | Trigonometric Method, Circle Drawing Algorithm, DDA Circle Drawing                                                                                                    |                                                                           |                               |                             |                 |  |  |
|            | Algo                                                                                                    | rithm, Bresenham's Circle                                                 | Drawing Algorithm.            |                             | ( 6 Hrs.)       |  |  |
|            | Viewing                                                                                                    |                                                                           |                               |                             |                 |  |  |
|            | Classical three dimensional viewing, computer viewing, specifying views,                                                                                                    |                                                                           |                               |                             |                 |  |  |
|            | parallel and perspective projective transformations.                                                                                                    |                                                                           |                               |                             |                 |  |  |
| Unit-VI    | Animation                                                                                                    |                                                                           |                               |                             |                 |  |  |
|            | Conventional and computer-based animation, Methods of Controlling                                                                                                    |                                                                           |                               |                             |                 |  |  |
|            | Animations, Basic guidelines of animation, Animation languages, Multimedia                                                                                                    |                                                                           |                               |                             |                 |  |  |
|            | parallel and perspective projective transformations.  Animation  Conventional and computer-based animation, Methods of Animations, Basic guidelines of animation, Animation language File Formats.  Sr. Title Author Publicati |                                                                           |                               |                             | ( 6 Hrs.)       |  |  |
|            | Sr.<br>No.                                                                                                    | Title                                                                     | Author                        | Publication                 | Edition         |  |  |
|            | 1                                                                                                    | Computer Graphics with and OpenGL                                         | Donald Hearn<br>Pauline Baker | Prentice Hall,<br>2003      | 3 <sup>rd</sup> |  |  |
| References | 2                                                                                                    | Interactive Computer<br>Graphics. A Top-Down,<br>Approach Using<br>OpenGL | Edward Angel                  | Education<br>Pearson 2008   | 5 <sup>th</sup> |  |  |
|            | 3                                                                                                    | Computer Graphics                                                         | S. Harrington                 | McGraw-Hill<br>Publications | 2 <sup>nd</sup> |  |  |

Syllabus of Second Year B.Tech. 2023-24

8 of 53

Chairman Board of Studies
Computer Science & Engineering
MIT Aurangabad
(An Autonomous Institute)

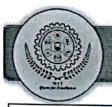

|                                                        | (Faculty of Scien                                                            | ice & Technology)                                   |  |  |  |  |  |
|--------------------------------------------------------|------------------------------------------------------------------------------|-----------------------------------------------------|--|--|--|--|--|
|                                                        | Syllabus of S. Y. B. Tech. (CSD) Semester III                                |                                                     |  |  |  |  |  |
| Course Code: CSD203 Credits: 3-0-0                     |                                                                              |                                                     |  |  |  |  |  |
| Course: Object                                         | Oriented Programming                                                         | Mid Semester Examination-I: 15 Marks                |  |  |  |  |  |
| Teaching Scheme: Mid Semester Examination-II: 15 Marks |                                                                              |                                                     |  |  |  |  |  |
| Theory: 3 Hrs.                                         | / week                                                                       | Continuous In-semester Evaluation: 10 Marks         |  |  |  |  |  |
|                                                        |                                                                              | Teacher Assessment: 10 Marks                        |  |  |  |  |  |
|                                                        |                                                                              | End Semester Examination: 50 Marks                  |  |  |  |  |  |
|                                                        |                                                                              | End Semester Examination (Duration): 2 Hrs.         |  |  |  |  |  |
| Prerequisite                                           | quisite Basics of Programming Languages.                                     |                                                     |  |  |  |  |  |
|                                                        | 1. To understand Object Orien                                                | nted Programming concepts                           |  |  |  |  |  |
|                                                        | 2. To understand the character                                               | istics of Java, principles of packages, inheritance |  |  |  |  |  |
| Objectives                                             | and interfaces.                                                              |                                                     |  |  |  |  |  |
|                                                        | 3. To define exceptions and use I/O streams                                  |                                                     |  |  |  |  |  |
| Land V.                                                | 4. To design and build simple                                                | Graphical User Interfaces                           |  |  |  |  |  |
|                                                        | Introduction to OOP and JA                                                   | VA                                                  |  |  |  |  |  |
|                                                        | Need of Object-Oriented Programming (OOP), Procedure Oriented                |                                                     |  |  |  |  |  |
| Unit-I                                                 | Programming (POP) Versus Object Oriented Programming (OOP), Features of      |                                                     |  |  |  |  |  |
|                                                        | Object Oriented Paradigm, History of Java, Features of Java, Difference      |                                                     |  |  |  |  |  |
|                                                        | between Java, C and C++, Java                                                | Development Kit (JDK) (6 Hrs.)                      |  |  |  |  |  |
|                                                        | Java Programming Basics                                                      |                                                     |  |  |  |  |  |
|                                                        | Introduction to Java, Simple ja                                              | va program, Keywords& Identifiers, Data types,      |  |  |  |  |  |
| Unit-II                                                | Variables, Operators, Input and Output in Java, Control structures including |                                                     |  |  |  |  |  |
|                                                        | selection, Looping, Java metl                                                | hods, Math class, Strings and Arrays in java,       |  |  |  |  |  |
|                                                        | Structure of Java Program                                                    | ( 6 Hrs.)                                           |  |  |  |  |  |
|                                                        | Classes and Objects                                                          |                                                     |  |  |  |  |  |
| Unit-III                                               |                                                                              | ation, Method Declaration, Creating Objects,        |  |  |  |  |  |
|                                                        |                                                                              | structors, Static Members, Access modifiers, this   |  |  |  |  |  |
|                                                        | reference.                                                                   | ( 6 Hrs.)                                           |  |  |  |  |  |

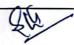

Syllabus of Second Year B.Tech. 2023-24

9 of 53

Chairman Board of Studies Computer Science & Engineering MIT Aurangabad (An Autonomous Institute)

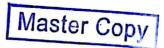

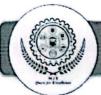

|            | Inher                                                                          | itance, Interfaces and P                                                      | ackages                |                         |                  |  |  |
|------------|--------------------------------------------------------------------------------|-------------------------------------------------------------------------------|------------------------|-------------------------|------------------|--|--|
|            | Inheri                                                                         | tance in java, Super and                                                      | d sub class, Definir   | ig subclass, Multileve  | el and           |  |  |
|            | hierar                                                                         | chical Inheritance, Overr                                                     | iding methods, final   | keyword, abstract cla   | ss and           |  |  |
| Unit-IV    | metho                                                                          | ods, visibility controls. Int                                                 | erface in java, defini | ng Interfaces, extendi  | ng and           |  |  |
|            | imple                                                                          | menting interfaces.                                                           |                        |                         |                  |  |  |
|            | Packa                                                                          | ges: Defining packages                                                        | s, Class path varia    | able, creation of pa    | ckage,           |  |  |
|            | impor                                                                          | ting packages                                                                 |                        | ( 6                     | Hrs.)            |  |  |
|            | Exce                                                                           | ption Handling and File                                                       | Processing             |                         |                  |  |  |
|            | Excep                                                                          | otion Handling: types of                                                      | errors, Definition     | of an Exception; Exc    | eption           |  |  |
| Unit-V     | handl                                                                          | ing basics, multiple catcl                                                    | n statements, using f  | inally, throwing exce   | ptions.          |  |  |
| Oille      | Input                                                                          | / Output files in Java: Str                                                   | eams Basics, stream    | classes, byte stream of | lasses,          |  |  |
|            | chara                                                                          | cter stream classes, using                                                    | g file class, creating | files, Readers and V    | Vriters,         |  |  |
|            | Rand                                                                           | andom Access Files. (6 Hrs.)                                                  |                        |                         |                  |  |  |
|            | Multithreading Programming and Applets                                         |                                                                               |                        |                         |                  |  |  |
|            | Introduction to multithreading, Thread Class, creating thread, stopping and    |                                                                               |                        |                         |                  |  |  |
| Unit-VI    | blocking thread, life cycle of thread, using thread methods. What are Applets? |                                                                               |                        |                         |                  |  |  |
|            |                                                                                | applets and applications, creating applet, life Cycle of an Applet, designing |                        |                         |                  |  |  |
|            | webp                                                                           | age, applet tag, adding ap                                                    | plet to html page, ru  | nning an applet (       | 6 Hrs.)          |  |  |
|            | Sr.                                                                            | Title                                                                         | Author                 | Publication             | Editi            |  |  |
|            | No.                                                                            |                                                                               |                        |                         | on               |  |  |
|            | 1.                                                                             | Java: The Complete                                                            | Herbert Schildt        | McGraw Hill             | 11 <sup>th</sup> |  |  |
|            |                                                                                | Reference                                                                     |                        |                         |                  |  |  |
| D. C       | 2.                                                                             | Programming with                                                              | E Balagurusamy         | McGraw Hill             | 6 <sup>th</sup>  |  |  |
| References |                                                                                | Java                                                                          |                        |                         |                  |  |  |
|            | 3.                                                                             |                                                                               | Sachin Malhotra        | Oxford University       |                  |  |  |
|            |                                                                                | Programming in Java                                                           | Saurabh                | Press                   | 2 <sup>nd</sup>  |  |  |
|            |                                                                                |                                                                               | Chaudhary              |                         |                  |  |  |
|            | 4.                                                                             | Java 8 Programming:                                                           | Steven Holzner         | Dreamtech Press         | 2 <sup>nd</sup>  |  |  |
|            | 1                                                                              | Black Book                                                                    |                        |                         | -                |  |  |
|            |                                                                                |                                                                               |                        |                         |                  |  |  |

Syllabus of Second Year B.Tech. 2023-24

10 of 53

Chairman Board of Studies Computer Science & Engineering MIT Aurangabad (An Autonomous Institute)

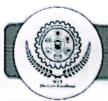

| 5. | Java : How to<br>Program | H.M.Deitel,P.J.<br>Deitel | Pearson<br>Publication | 10 <sup>th</sup> |
|----|--------------------------|---------------------------|------------------------|------------------|
|----|--------------------------|---------------------------|------------------------|------------------|

Syllabus of Second Year B.Tech. 2023-24

11 of 53

Chairman Board of Studies Computer Science & Engineering MIT Aurangabad (An Autonomous Institute)

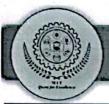

|                 | (Faculty of Science & Technology)                                  |                                                        |  |  |  |
|-----------------|--------------------------------------------------------------------|--------------------------------------------------------|--|--|--|
|                 | Syllabus of S. Y. 1                                                | B. Tech. (CSD) Semester III                            |  |  |  |
| Course Code: (  | Course Code: CSD204 Credits: 3-1-0                                 |                                                        |  |  |  |
| Course: Logic I | Design & Microprocessors                                           | Mid Semester Examination-I: 15 Marks                   |  |  |  |
| Teaching Sche   | me:                                                                | Mid Semester Examination-II: 15 Marks                  |  |  |  |
| Theory: 3 Hrs.  | /week                                                              | Continuous Internal Evaluation: 10 Marks               |  |  |  |
|                 |                                                                    | Teacher Assessment: 10 Marks                           |  |  |  |
|                 |                                                                    | End Semester Examination: 50 Marks                     |  |  |  |
|                 |                                                                    | End Semester Examination (Duration): 2 Hrs.            |  |  |  |
| Prerequisites   | Basic knowledge of math                                            | nematics, Basic Electronics Engineering.               |  |  |  |
| 3 1             | <ol> <li>Learn digital logic</li> </ol>                            | design fundamentals, including coding, Boolean         |  |  |  |
|                 | algebra, and logic                                                 | gates.                                                 |  |  |  |
|                 | 2 Design and implement combinational and sequential logic circuits |                                                        |  |  |  |
| Objectives      | using Karnaugh maps.                                               |                                                        |  |  |  |
| 0.5,00          | 3 Understand memory systems, including RAM, ROM, and cache         |                                                        |  |  |  |
|                 | memory organizat                                                   |                                                        |  |  |  |
|                 | 4 Explore microproc                                                | cessor architecture, instruction set, and memory       |  |  |  |
|                 | hierarchy and its decoding techniques.                             |                                                        |  |  |  |
|                 | Introduction to Digital Logic Design                               |                                                        |  |  |  |
| Unit-I          |                                                                    | CII code, Binary to Gray code converter, Boolean       |  |  |  |
|                 |                                                                    | Gray to Binary code converter, Karnaugh maps upto      |  |  |  |
|                 | to 4- variable and simplifi                                        | cation techniques. (6 Hrs.)                            |  |  |  |
|                 | Combinational and Sam                                              | vential Legis Design                                   |  |  |  |
|                 | Combinational and Sequ                                             |                                                        |  |  |  |
| II!4 II         | demultiplexers, Encoders                                           | sign: Full adder and full subtractor, Multiplexers and |  |  |  |
| Unit-II         |                                                                    | latches, Flip-flops S-R, J-K, T and D-type, Counters   |  |  |  |
|                 |                                                                    | Counter, Synchronous and Asynchronous counter, Up      |  |  |  |
|                 |                                                                    |                                                        |  |  |  |
|                 | and Down counters and s                                            | hift registers (6 Hrs.)                                |  |  |  |

SIS

Syllabus of Second Year B.Tech. 2023-24

12 of 53

Chairman Board of Studies
Computer Science & Engineering
MIT Aurangabad
(An Autonomous Institute)

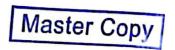

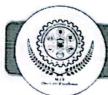

|             | Pro      | ogrammable Logic Dev                                                    | vices                |                        |                |  |  |  |
|-------------|----------|-------------------------------------------------------------------------|----------------------|------------------------|----------------|--|--|--|
| Unit-III    |          | Types of Memory ,RAM (Random Access Memory) and ROM (Read-Only          |                      |                        |                |  |  |  |
| Cint-III    | Me       | Memory), ROM as a PLD, Memory organization and addressing techniques,   |                      |                        |                |  |  |  |
|             | Cad      | the memory and its orga                                                 | nization             | ation and addressin    |                |  |  |  |
|             |          | roduction to Micropro                                                   |                      |                        | (6 Hrs.)       |  |  |  |
|             | Arc      | hitecture and organize                                                  | tion of min          |                        |                |  |  |  |
| Unit-IV     | regi     | hitecture and organiza                                                  | mion of microproc    | essors 8086, BIU       | , EU , Fla     |  |  |  |
|             | poi      | ister, General purpose re                                               | egister, segment re  | egister, Instruction p | ointer, stacl  |  |  |  |
|             | pon      | nter, pointer and index r                                               | egister in EU, phy   | sical address calcula  | ition          |  |  |  |
|             | NA:      |                                                                         |                      |                        | (6 Hrs.        |  |  |  |
|             |          | roprocessor Program                                                     |                      |                        |                |  |  |  |
| Unit-V      | Add      | lressing modes, Assem                                                   | bly language progra  | am statement format    | t, instruction |  |  |  |
|             | Iom      | nats, Instruction set,                                                  | Assembly langua      | ge programming, F      | Programs fo    |  |  |  |
|             | addi     | tion, subtraction, and d                                                | lata transfer.       |                        | (6 Hrs.        |  |  |  |
|             |          | roprocessor Interfacin                                                  |                      |                        |                |  |  |  |
| Unit-VI     | I/O      | I/O mapped I/O and memory mapped I/O, 8086 memory banks, address        |                      |                        |                |  |  |  |
| _           | deco     | decoding techniques: Fully address decoding, partial decoding and block |                      |                        |                |  |  |  |
|             | deco     | decoding, intermints and intermint applications                         |                      |                        |                |  |  |  |
|             | Sr.      |                                                                         |                      |                        | (6 Hrs.)       |  |  |  |
|             | No.      |                                                                         | Author               | Publication            | Edition        |  |  |  |
|             | 1.       | Digital Logic and                                                       | M. Marris            | DIVI N                 | 1st Ed.,       |  |  |  |
|             | <u></u>  | Computer Design                                                         | Mano                 | PHI, New Delhi,        | 2001           |  |  |  |
|             | 2.       | Modern Digital<br>Electronics                                           | R.P.Jain             | Tata Mc-Graw           | Fourth         |  |  |  |
| _           |          | Licetronies                                                             |                      | hill                   | Edition        |  |  |  |
| Textbooks / |          | 5                                                                       |                      |                        | Digital        |  |  |  |
| Reference   | 3.       | 3. Digital Principles and Application                                   | Malvino and<br>Leach | TMH, New               | Principles     |  |  |  |
| Books       |          |                                                                         |                      | Delhi,                 | and            |  |  |  |
|             |          |                                                                         |                      |                        | Applicatio     |  |  |  |
|             | 4.       | Digital Principles                                                      | Donald Give          | Tata Mc Graw           | n<br>4th       |  |  |  |
|             | ļ.,      | and Design                                                              | Donald Givone,       | Hill                   | Edition        |  |  |  |
|             | District |                                                                         |                      | 4th                    |                |  |  |  |
|             | 5.       | Digital Logic Design                                                    | Morries Mano,        | PHI                    | Edition        |  |  |  |
|             |          | Microprocessor                                                          | D :                  |                        | 2009           |  |  |  |
|             | 6.       | Architecture,                                                           | Ramesh               | Penram                 | Sixth          |  |  |  |
|             |          | ,                                                                       | Gaonkar,             | International          | Edition        |  |  |  |

Syllabus of Second Year B.Tech. 2023-24

13 of 53

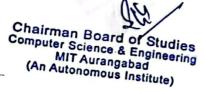

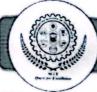

|    | Programming, and<br>Applications with<br>the 8085                        |              | Publication<br>(India) Pvt. Ltd |                   |
|----|--------------------------------------------------------------------------|--------------|---------------------------------|-------------------|
| 7. | Microprocessors and Microcontrollers                                     | B. Ram       | Dhanpat Rai &<br>Co.            | Eighth<br>Edition |
| 8. | 8085 Microprocessor and Applications                                     | Nagoor Kani  | Flip cart Edition               | Fourth<br>Edition |
| 9. | Microprocessor<br>8085, Architecture,<br>Programming, and<br>Interfacing | Ajay Wadhava | PHI                             | 2010<br>Edition   |

Syllabus of Second Year B.Tech. 2023-24

14 of 53

Chairman Board of Studies
Computer Science & Engineering
MIT Aurangabad
(An Autonomous Institute)

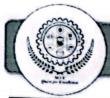

|                                    | (Faculty of Sc                                                                  | ience & Technology)                      |  |  |  |
|------------------------------------|---------------------------------------------------------------------------------|------------------------------------------|--|--|--|
|                                    | Syllabus of S. Y. B.                                                            | Tech. (CSD) Semester III                 |  |  |  |
| Course Code: CSD221 Credits: 0-0-1 |                                                                                 |                                          |  |  |  |
| Course: Lab                        | -I Data Structures                                                              | End Semester Examination / Oral: 25 Mark |  |  |  |
| Teaching Scheme:                   |                                                                                 | Mark Chair 23 Wark                       |  |  |  |
| Practical: 2                       | Hrs./week                                                                       |                                          |  |  |  |
| <u>Com</u>                         |                                                                                 |                                          |  |  |  |
|                                    | 1. To implement the basic data s                                                | structures- stack, queue, linked list.   |  |  |  |
| Objectives                         | 2. To implement tree traversal techniques and operations on binary search tree. |                                          |  |  |  |
|                                    | 3. To implement graph traversal techniques.                                     |                                          |  |  |  |
|                                    | 4. To implement sorting and searching algorithms.                               |                                          |  |  |  |
|                                    | Array based implementation of stack.                                            |                                          |  |  |  |
|                                    | 2. Array based implementation of queue.                                         |                                          |  |  |  |
|                                    | 3. Implementation of Singly linked list operations.                             |                                          |  |  |  |
|                                    | 4. Implementation of doubly linked list operations.                             |                                          |  |  |  |
| List of                            | 5. Implementation of stack and queue using linked list.                         |                                          |  |  |  |
| Practical                          | 1                                                                               |                                          |  |  |  |
|                                    | 7. Implementation of operations on BST.                                         |                                          |  |  |  |
|                                    | 8. Implementation of BFS and DFS.                                               |                                          |  |  |  |
|                                    | 9. Implementation of Quick so                                                   |                                          |  |  |  |
|                                    |                                                                                 |                                          |  |  |  |
|                                    | 10. Implementation of linear an                                                 | d binary search.                         |  |  |  |

Syllabus of Second Year B.Tech. 2023-24

15 of 53

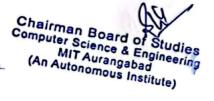

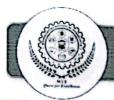

|                      | (Faculty of Science &                                                                                                    | Technology)                                                                                                    |  |  |  |
|----------------------|----------------------------------------------------------------------------------------------------|----------------------------------------------------------------------------------------------------|--|--|--|
|                      | Syllabus of S. Y. B. Tech. (6                                                                                                    |                                                                                                    |  |  |  |
|                      | Course Code: CSD222 Credits: 0-0-1                                                                                                    |                                                                                                    |  |  |  |
|                      | ab-II: Computer Graphics                                                                                                    | Teachers Assessment: 25 Marks                                                                                                    |  |  |  |
| Teaching             |                                                                                                    |                                                                                                    |  |  |  |
| Practical: 2         | 2 Hrs./week                                                                                                    |                                                                                                    |  |  |  |
| Objectives           | To apply various search algorithms of artif                                                                                                    | icial intelligence.                                                                                                    |  |  |  |
|                      | To implement different algorithms of Artif                                                                                                    | icial Intelligence.                                                                                                    |  |  |  |
| List of<br>Practical | <ol> <li>Write a Program to draw basic ellipse, and rectangle.</li> <li>Write a program to implement line</li> <li>Program to make screen saver in different colors and at random place</li> <li>Write a program of Translation.         <ul> <li>Transformation.</li> </ul> </li> <li>Write a program to implement Bounds.</li> <li>Write a program to create a rotating</li> <li>Write a program to draw a moving</li> <li>Write a Program control a ball using</li> <li>Write a Program to implement Digital</li> </ol> | graphics construction like line, circle, arc, clipping and point clipping. that display different size circles filled with es.  Rotation, and Scaling using Composite indary fill algorithm.  fan.  boat using graphics.  g arrow keys. |  |  |  |

Syllabus of Second Year B.Tech. 2023-24

16 of 53

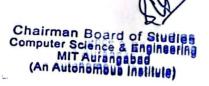

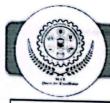

|                  | (Faculty of Scientific (Faculty of Scientific | nce & Technology)                                                           |  |  |  |  |
|------------------|----------------------------------------------------------------------------------------------------|-----------------------------------------------------------------------------|--|--|--|--|
|                  |                                                                                                    | ech. (CSD) Semester III                                                     |  |  |  |  |
|                  | de: CSD223                                                                                                    | Credits: 0-0-1                                                              |  |  |  |  |
| Course: La       | b-III: Object Oriented programming                                                                                                    | Teachers Assessment: 25 Marks                                               |  |  |  |  |
| Togobing Colores |                                                                                                    | End Semester Examination / Oral: 25 Marks                                   |  |  |  |  |
| Practical: 2     | Hrs./week                                                                                                    | July State 25 Marks                                                         |  |  |  |  |
|                  | 1. To implement Object Oriented Pro                                                                                                    | ogramming concepts using Java.                                              |  |  |  |  |
| Objectives       | 2. To implement packages, inheritan                                                                                                    |                                                                             |  |  |  |  |
| Objectives       | 3. To handle exceptions and use I/O                                                                                                    |                                                                             |  |  |  |  |
|                  | 4. To design and implement simple (                                                                                                    | To design and implement simple Graphical User Interfaces                    |  |  |  |  |
|                  | 1. Develop a program to declare a c                                                                                                    | lass called 'student' having data members name,                             |  |  |  |  |
|                  | roll no and percentage. Accept a                                                                                                    | roll no and percentage. Accept and display this data for a single object.   |  |  |  |  |
|                  | 2. Write a program to insert an elem-                                                                                                    |                                                                             |  |  |  |  |
|                  | 3. Write a program that creates box                                                                                                    | Write a program that creates box Object and use constructor overloading and |  |  |  |  |
|                  | return result to calling method.                                                                                                    | return result to calling method.                                            |  |  |  |  |
|                  | <ol> <li>Write a program that implements</li> </ol>                                                                                                    | Write a program that implements multilevel inheritance                      |  |  |  |  |
| List of          | <ol><li>Write a program for implementing</li></ol>                                                                                                    | Write a program for implementing an interface.                              |  |  |  |  |
| Practical        | <ol><li>Write a program to create a packa</li></ol>                                                                                                    | nge.                                                                        |  |  |  |  |
|                  | 7. Write a program to handle Arithm                                                                                                    | Write a program to handle Arithmetic exception.                             |  |  |  |  |
|                  | 8. Write a program for creating, ope                                                                                                    | Write a program for creating, opening, closing, reading and writing a file. |  |  |  |  |
|                  | 9. Write a program to create multipl                                                                                                    |                                                                             |  |  |  |  |
|                  | 10. Write a program to create an appl                                                                                                    | el                                                                          |  |  |  |  |

Syllabus of Second Year B.Tech. 2023-24

17 of 53

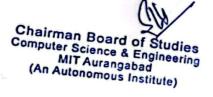

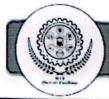

|              | (Faculty of Science &                                                                                      | k Technology)                       |  |  |  |  |
|--------------|----------------------------------------------------------------------------------------------------|-------------------------------------|--|--|--|--|
|              | Syllabus of S. Y. B. Tech.                                                                                 | (CSD) Semester III                  |  |  |  |  |
| Course Co    | Course Code: CSD224 Credits: 0-0-1                                                                         |                                     |  |  |  |  |
| Course: La   | b-IV: Logic Design and Microprocessor                                                                      | End Semester Examination / Oral: 25 |  |  |  |  |
| Teaching :   | Scheme:                                                                                                    | Marks                               |  |  |  |  |
| Practical: 2 | Hrs./week                                                                                                  |                                     |  |  |  |  |
| Objectives   | s, design of combinational and sequential logic                                                            |                                     |  |  |  |  |
| Objectives   | 2. To use addressing modes & instruction set to implement programs for microprocessor and micro-controller |                                     |  |  |  |  |
|              | 1. Implementation of Boolean expression using AND/OR/NOT logic.                                            |                                     |  |  |  |  |
|              | 2. Implementation of Boolean expression using NAND/NOR logic.                                              |                                     |  |  |  |  |
|              | 3. Realization of Half & Full Adder using logic gates.                                                     |                                     |  |  |  |  |
|              | 4. Realization of Half & Full Sub-tractor using logic gates.                                               |                                     |  |  |  |  |
| List of      | 5. Design & Implement 8:1 Multiplexer using logic gates.                                                   |                                     |  |  |  |  |
| Practical    | 6. Design & Implement 1:8 De-multiplexer using logic gates.                                                |                                     |  |  |  |  |
|              | 7. Demonstrate the working of flip-flop.                                                                   |                                     |  |  |  |  |
|              | 8. Write an Assembly language program to print the string in 8086.                                         |                                     |  |  |  |  |
| 1            | 9. Write an Assembly language program for 8-bit & 16-bit addition in 8086.                                 |                                     |  |  |  |  |
|              | 10. Write an Assembly language program for 8-bit &16-bit subtraction in 8086.                              |                                     |  |  |  |  |

Syllabus of Second Year B.Tech. 2023-24

18 of 53

Chairman Board of Studies
Computer Science & Engineering
MIT Aurangabad
(An Autonomous Institute)

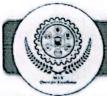

|                      | (Faculty of Science &                                                                                                 | Technology)                                    |  |  |  |  |
|----------------------|----------------------------------------------------------------------------------------------------|------------------------------------------------|--|--|--|--|
|                      | Syllabus of S. Y. B. Tech. (                                                                                          | CSD) Semester III                              |  |  |  |  |
| Course Co            | Course Code: CSD225 Credits: 0-0-1                                                                                    |                                                |  |  |  |  |
| Course: La           | b-V Data Analytics Lab                                                                                                | Teachers Assessment: 25 Marks                  |  |  |  |  |
| Teaching Scheme:     |                                                                                                    |                                                |  |  |  |  |
| Practical: 2         | 2 Hrs./week                                                                                                    | F                                              |  |  |  |  |
|                      | 1. Understand the R Programming Language                                                                              | ge.                                            |  |  |  |  |
| Objectives           | 2. Exposure on visualizing data science pro                                                                           | blems.                                         |  |  |  |  |
|                      | 3. Understand the classification and Regres                                                                           | ssion Model.                                   |  |  |  |  |
|                      | 1. Introduction to R Programming and Study                                                                            | of basic Syntax in R                           |  |  |  |  |
|                      | 2. R as a Calculator application                                                                                      |                                                |  |  |  |  |
|                      | a. Using with and without R objects on co                                                                             | nsole                                          |  |  |  |  |
|                      | b. Using mathematical functions on console                                                                            |                                                |  |  |  |  |
|                      | c. Write an R script, to create R objects for calculator application and save in a                                    |                                                |  |  |  |  |
|                      | specified location in disk.                                                                                           |                                                |  |  |  |  |
|                      | 3. Descriptive Statistics In R                                                                                        |                                                |  |  |  |  |
|                      | a. Write an R script to find basic descriptive statistics using summary, str, quartile function                       |                                                |  |  |  |  |
|                      | b. Write an R script to find subset of dataset by using subset (), aggregate () functions on sample dataset           |                                                |  |  |  |  |
|                      | 4. Reading and Writing Different Types of D                                                                           | atasets                                        |  |  |  |  |
| List of<br>Practical | a. Reading different types of data sets (.txt, .csv) from Web and disk and writing in file in specific disk location. |                                                |  |  |  |  |
|                      | b. Reading Excel data sheet in R.                                                                                     |                                                |  |  |  |  |
|                      | c. Reading XML dataset in R.                                                                                          |                                                |  |  |  |  |
|                      | 5. Visualizations                                                                                                    |                                                |  |  |  |  |
|                      | a. Find the data distributions using box and scatter plot.                                                            |                                                |  |  |  |  |
|                      | b. Find the outliers using plot.                                                                                      |                                                |  |  |  |  |
|                      | c. Plot the histogram, bar chart and pie chart on sample data                                                         |                                                |  |  |  |  |
|                      | Study and implementation of various control                                                                           | structures in R and calculate mean mode median |  |  |  |  |
|                      | for a dataset                                                                                                    |                                                |  |  |  |  |
|                      | 6. Correlation and Covariance                                                                                         |                                                |  |  |  |  |
|                      | a. Find the correlation matrix.                                                                                       |                                                |  |  |  |  |

Syllabus of Second Year B.Tech. 2023-24

19 of 53

Chairman Board of Studies
Computer Science & Engineering
MIT Aurangabad
(An Autonomous Institute)

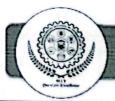

- b. Find the outliers using plot.
- c. Plot the correlation plot on dataset and visualize giving an overview of relationships among data.
- 7. Regression Model

Import a data from web storage. Name the dataset and now do Linear/Logistic Regression to find out relation between variables that are affecting the admission of a student in an institute based on his or her entrance score

- 8. Classification Model
- a. Install relevant package for classification.
- b. Choose classifier for classification problem.
- c. Evaluate the performance of classifier.
- 9. Clustering Model
  - a. Clustering algorithms for unsupervised classification.
  - b. Plot the cluster data using R visualizations.
- 10. Mini Project

Syllabus of Second Year B.Tech. 2023-24

20 of 53

Chairman Board of Studies Computer Science & Engineering MIT Aurangabad (An Autonomous Institute)

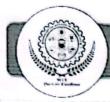

#### Faculty of Science & Technology Syllabus of S. Y. B. Tech. CSD (Semester III)

Course Code: HSM 804
Course: Constitution of India

Credit: 0-0-0

(Non-credit Mandatory course)

Teaching scheme: Theory: 2 Hrs./ week

Unit-II

Unit-III

Prerequisite Willingness to learn

1.To create awareness about the constitution of India

Objectives 2. To know different sections/articles of the constitution of India and their significance.

Unit-I

Meaning and Concept of Indian Constitution; Nature of Constitution; Brief Idea of Indian Constitution [Parts, Articles and Schedule] (02 Hrs.)

Salient Features of Indian Constitution

Written and Enacted Constitution; The longest and most detailed Constitution of the World; Rigidity and Flexible Constitution; Parliamentary system of Government; Federal system with unitary bias; Adult Franchise: Single Citizenship; Sovereign, Democratic, Republic; Secularism; Directive Principles of State Policy; Independent Judiciary; Fundamental Rights; Fundamental Duties.

(5 Hrs.)

A. Fundamental Rights

Concept of State (Art. -12); Right to Equality (Art. -14 to 18); Right to Freedom (Art. -19 to 22); Right against Exploitation (Art. -23 & 24); Right to Religion

(Art. -25 to 28); Right of Minorities (Art. -29 & 30); Constitutional Remedies

(Art.-32).

Fundamental Duties (Art.-51 A) (5 Hrs.)

Unit-IV Directive Principles of State Policy (DPSP's)

Meaning and Significance of Directive Principles; Classification/ Principles of

Syllabus of Second Year B.Tech. 2023-24

21 of 53

Chairman Board of Studies Computer Science & Engineering MIT Aurangabad (An Autonomous Institute)

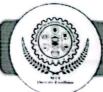

|                    | D.P.       | S.P.; Relationship betw                                                           | een F.Rs. and D.                                         | P.S.P.                                                | (04 Hrs.)            |  |  |
|--------------------|------------|-----------------------------------------------------------------------------------|----------------------------------------------------------|-------------------------------------------------------|----------------------|--|--|
|                    | Executives |                                                                                   |                                                          |                                                       |                      |  |  |
|                    | A)         | Union Governmen                                                                   | t                                                        |                                                       |                      |  |  |
| Unit-V             | The        | President, Council of I                                                           | Ministers, and Pr                                        | ime Minister.                                         |                      |  |  |
|                    | B)         | State Government                                                                  |                                                          |                                                       |                      |  |  |
|                    | The        | Governor, Council of N                                                            | Ministers and Chi                                        | ief Minister                                          | (04 Hrs.)            |  |  |
|                    | Elec       | tion Commission: E                                                                | Election Commis                                          | ssion: Role and Funct                                 | ioning; Chief        |  |  |
| Unit-VI            | Elec       | tion Commissioner and                                                             | d Election Comn                                          | nissioners; State Election                            | Commission:          |  |  |
| Unit-VI References | Role       | and Functioning; Ins                                                              | titute and Bodie                                         | s for the welfare of SC                               | S/ST/OBC and         |  |  |
|                    | won        | nen.                                                                              |                                                          |                                                       | (04 Hrs.)            |  |  |
|                    | Sr.<br>No. | Title                                                                             | Author                                                   | Publication                                           | Edition              |  |  |
|                    | 1.         | Constitution of<br>India, Bare Act.<br>Govt. of India                             | Constitution<br>of India, Bare<br>Act. Govt. of<br>India | Constitution of India,<br>Bare Act. Govt. of<br>India | -                    |  |  |
|                    | 2.         | Our Constitution (AN Introduction of Indians Constitution and Constitutional tow, | Subhash C<br>Kashyap                                     | National Book Trust,<br>India                         | 2001                 |  |  |
| References         | 3.         | Indian Constitution,                                                              | Avasthi &,<br>Maheshwarii                                | Lakshmi Narain<br>Agrawal Agra,                       | 2017                 |  |  |
|                    | 4.         | Introduction to the Constitution of India,                                        | Basu D.D.,                                               | Lexis Nexis,                                          | 2013                 |  |  |
|                    | 5.         | Indian Prime<br>Minister                                                          | Sharma L.N.                                              | the Macmillan<br>Company of India,                    | 1976                 |  |  |
|                    | 6.         | Union Executive,                                                                  | Jain H.M.                                                | Chaitanya Publishing House,                           | 1969                 |  |  |
|                    | 7.         | Dr. B.R. Ambedkar,<br>Framing of Indian<br>Constitution (1 to 6<br>Volume)        | Dr. S.N. Busi,                                           | Ava Publishers                                        | 1 <sup>st</sup> 2016 |  |  |
|                    | 8.         | Indian Constitution                                                               | M.P. Jain                                                | Nevis                                                 | 7th 2014             |  |  |

Syllabus of Second Year B.Tech. 2023-24

Law,

M.P. Jain,

Nexis

22 of 53

7th 2014

Chairman Board of Studies Computer Science & Engineering MIT Aurangabad (An Autonomous Institute)

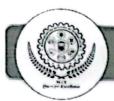

9. Outlines of Indian
Legal and
Constitutional
History,

M.P. Jain,

Lexis Nexis.

2014

Syllabus of Second Year B.Tech. 2023-24

23 of 53

Chairman Board of Studies Computer Science & Engineering MIT Aurangabad (An Autonomous Institute)

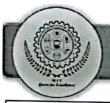

| -                | (Faculty of Scie                                                              | ence & Technology)                                |  |  |  |
|------------------|-------------------------------------------------------------------------------|---------------------------------------------------|--|--|--|
|                  | Syllabus of S. Y. B. Tech. (Circuit Branches) Semester-IV                     |                                                   |  |  |  |
| Course Code:BS   | C251A/B                                                                       | Credits: 3-1-0                                    |  |  |  |
| Course: Complex  | variable & Vector Calculus                                                    | Mid Semester Examination-I: 15 Marks              |  |  |  |
| Teaching Schem   |                                                                               | Mid Semester Examination-II: 15 Marks             |  |  |  |
| Theory: 3 Hrs./v |                                                                               | Continuous In-semester Evaluation: 10 Marks       |  |  |  |
| Tutorial: 1Hr/we | ek                                                                            | Teacher Assessment: 10 Marks                      |  |  |  |
| -                |                                                                               | End Semester Examination: 50 Marks                |  |  |  |
|                  |                                                                               | End Semester Examination (Duration): 2 Hrs.       |  |  |  |
| Prerequisites    | Basic formulae of trigonome                                                   | etry, Derivative, Integration, algebra of complex |  |  |  |
|                  | numbers, fundamentals of vector algebra.                                      |                                                   |  |  |  |
|                  | 1. To develop the mathematical skills of the students related to function of  |                                                   |  |  |  |
|                  | complex variables.                                                            |                                                   |  |  |  |
| Course           | 2. To make the students familiarize with concept of vector differentiation    |                                                   |  |  |  |
| Objectives       | and vector integration.                                                       |                                                   |  |  |  |
|                  | 3. To apply mathematical concepts for solving the practical problems in       |                                                   |  |  |  |
|                  | engineering and technology                                                    |                                                   |  |  |  |
|                  | Function of Complex Varia                                                     |                                                   |  |  |  |
|                  | Introduction, Analytic function, Cauchy-Riemann equation in Cartesian and     |                                                   |  |  |  |
|                  | polar coordinates ,Harmonic function, orthogonal system , Integration in      |                                                   |  |  |  |
| Unit-I           | complex plane:                                                                |                                                   |  |  |  |
|                  | Line integral, Contour integral, Cauchy's integral theorem, Cauchy's integral |                                                   |  |  |  |
|                  | formula, Extension of Cauchy's theorem on multiply connected region,          |                                                   |  |  |  |
|                  | Singularities, Residues, Cau                                                  | chy's residue theorem. (7 Hrs.)                   |  |  |  |
|                  | Fourier Series                                                                |                                                   |  |  |  |
| Unit-II          | Definition, Dirichlet's condi                                                 | tions; Fourier series for function having period  |  |  |  |
|                  | 2L; Fourier series for even a                                                 | nd odd function, half range expansion; Fourier    |  |  |  |
|                  | sine and cosine series. (6 H                                                  |                                                   |  |  |  |

\$10

Syllabus of Second Year B.Tech. 2023-24

24 of 53

Chairman Board of Studies Computer Science & Engineering MIT Aurangabad (An Autonomous Institute)

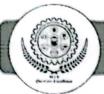

|            | Fou   | rier Transform                                                              |                     |                             |                  |  |  |  |
|------------|-------|-----------------------------------------------------------------------------|---------------------|-----------------------------|------------------|--|--|--|
| Unit-III   | Four  | Fourier integral theorem (without proof), Fourier sine and cosine integral, |                     |                             |                  |  |  |  |
| Unit-111   | Four  | rier sine and cosine trai                                                   | nsform, inverse For | arier transform, invers     | e Fourier        |  |  |  |
|            | - 1   | and cosine transform.                                                       |                     |                             | ( 5 Hrs.)        |  |  |  |
|            | Vec   | tor Differentiation                                                         |                     |                             |                  |  |  |  |
|            | Diff  | erentiation of vectors,                                                     | Scalar and Vector   | point functions. Grad       | ient of a        |  |  |  |
| Unit-IV    |       | ar point function, Direct                                                   |                     |                             |                  |  |  |  |
|            | 1     | t function, Irrotational a                                                  |                     |                             | 6 Hrs.)          |  |  |  |
|            | _     | tor Integration                                                             |                     | or ricids.                  | 0 111 3.)        |  |  |  |
| Unit-V     |       |                                                                             | hu a famaa Sumf     | nas integral Green's        | 41               |  |  |  |
| J Gint-V   | 1     | e integral, Work done res's theorem.                                        | by a force, Surfa   |                             |                  |  |  |  |
|            |       |                                                                             |                     |                             | ( 6 Hrs.)        |  |  |  |
|            |       | Transform                                                                   |                     |                             |                  |  |  |  |
|            | Def   | Definition, Z-transform of elementary function, properties of Z-transform   |                     |                             |                  |  |  |  |
| Unit-VI    | (with | (without proof), Inverse Z transform: Partial fraction method, inverse      |                     |                             |                  |  |  |  |
|            | integ | integral method (Residue method), Solution of Difference equation by using  |                     |                             |                  |  |  |  |
|            | Z-tra | Z-transform. (6 Hrs.)                                                       |                     |                             |                  |  |  |  |
|            | Sr.   | Title                                                                       | A                   | D. L. C.                    |                  |  |  |  |
|            | No.   | Title                                                                       | Author              | Publication                 | Edition          |  |  |  |
|            | 1     | Advanced                                                                    |                     |                             |                  |  |  |  |
|            |       | Engineering                                                                 | Erwin Kreyszig      | Wiley eastern Ltd           | 10 <sup>th</sup> |  |  |  |
|            | 2     | Mathematics                                                                 |                     |                             |                  |  |  |  |
|            | 2     | Higher Engineering Mathematics                                              | B.V. Ramana         | Tata McGraw-Hill            | l st             |  |  |  |
| References | 3     | Advanced                                                                    |                     |                             |                  |  |  |  |
|            |       | Engineering                                                                 | C.R. Wylie          | McGraw Hill                 | 6 <sup>th</sup>  |  |  |  |
|            |       | Mathematics                                                                 |                     | Publications                |                  |  |  |  |
|            | 4     | Higher Engineering Mathematics                                              | Dr. B.S. Grewal     | Khanna                      | 43 <sup>rd</sup> |  |  |  |
|            | 5     | Applied                                                                     |                     | Publications Pune Vidyarthi |                  |  |  |  |
|            |       | Mathematics                                                                 | P. N. Wartika&      | Griha                       | 9 <sup>th</sup>  |  |  |  |
|            |       |                                                                             | J. N. Wartikar      | Prakashan, Pune             | ′                |  |  |  |
|            | 6     | A text book of                                                              | N.P. Bali and       | Laxmi Publications          | Laxmi            |  |  |  |
|            |       | Engineering                                                                 | Manish Goyal        | Laxini Fublications         | Publica          |  |  |  |

Syllabus of Second Year B.Tech. 2023-24

25 of 53

Chairman Board of Studies
Computer Science & Engineering
MIT Aurangabad
(An Autonomous Institute)

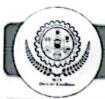

|   | Mathematics                             |          |                       | tions            |
|---|-----------------------------------------|----------|-----------------------|------------------|
| 7 | Advanced<br>Engineering<br>Mathematics. | H.K.Dass | S.Chand And<br>Co.Ltd | 18 <sup>th</sup> |

Syllabus of Second Year B.Tech. 2023-24

26 of 53

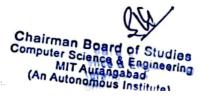

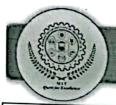

|                                                                       | (Faculty of Scient                                                                       | co & Tookwala )                                  |  |  |  |
|-----------------------------------------------------------------------|------------------------------------------------------------------------------------------|--------------------------------------------------|--|--|--|
| (Faculty of Science & Technology)                                     |                                                                                          |                                                  |  |  |  |
| Syllabus of Second year B.Tech (CSD) Semester-IV  Course Code: CSD251 |                                                                                          |                                                  |  |  |  |
|                                                                       | Credits: 3-0-0                                                                           |                                                  |  |  |  |
| Course: Database Management System                                    |                                                                                          | Mid Semester Examination-I: 15 Marks             |  |  |  |
| Teaching Scheme:<br>Theory: 3 Hrs./week                               |                                                                                          | Mid Semester Examination-II: 15 Marks            |  |  |  |
| Theory. 5 Ins.                                                        | WCCK                                                                                     | Continuous In-semester Evaluation: 10 Marks      |  |  |  |
|                                                                       |                                                                                          | Teacher Assessment: 10 Marks                     |  |  |  |
|                                                                       |                                                                                          | End Semester Examination: 50 Marks               |  |  |  |
|                                                                       |                                                                                          | End Semester Examination (Duration): 2 Hrs.      |  |  |  |
| Prerequisite                                                          | Knowledge of programming language.                                                       |                                                  |  |  |  |
|                                                                       | Understand database concepts, app                                                        | olications, data models, schemas, and instances. |  |  |  |
| Objectives                                                            | 2. Use of SQL in querying the databa                                                     | ise                                              |  |  |  |
|                                                                       | 3. Learn the new emerging Technologies and Applications in database.                     |                                                  |  |  |  |
|                                                                       | Introduction                                                                             |                                                  |  |  |  |
|                                                                       | Database, Management Systems, Comparison with File Systems, Actors on the scene,         |                                                  |  |  |  |
|                                                                       | Workers behind the scene, Advantages of using the DBMS Approach, A Brief History of      |                                                  |  |  |  |
| Unit-I                                                                | Database Applications, When Not to use a DBMS Database System                            |                                                  |  |  |  |
|                                                                       | Concepts and Architecture - Data Models, Schemas, and Instances, Three-Schema            |                                                  |  |  |  |
|                                                                       | Architecture and Data Independence, Database Languages and Interfaces, The Database      |                                                  |  |  |  |
|                                                                       | System Environment, Centralized and Client/Server Architectures for DBMSs. (6 I          |                                                  |  |  |  |
|                                                                       | Data Modelling                                                                           |                                                  |  |  |  |
|                                                                       | The importance of data models, Basic building blocks, Using High-Level Conceptual Data   |                                                  |  |  |  |
|                                                                       | Models for Database Design, An example Database Application, Entity Types, Entity Sets   |                                                  |  |  |  |
| Unit-II                                                               | attributes and keys, Relation Types, Relationship Sets, roles and structural constraints |                                                  |  |  |  |
|                                                                       | Weak Entity Types, Refining the ER Design for the Company Database, ER Diagrams,         |                                                  |  |  |  |
|                                                                       | naming, conventions and design issues, Relationship Types of Degree Higher Than Two.     |                                                  |  |  |  |
|                                                                       | (6 На                                                                                    |                                                  |  |  |  |
|                                                                       | Relational Database Design                                                               |                                                  |  |  |  |
| Unit-III                                                              | Normalization, Need of Normalization, Functional Dependencies, Normal forms 1NF, 2NF,    |                                                  |  |  |  |
| 3NF, BCNF, multi valued functional dependency and 4NF (6              |                                                                                          |                                                  |  |  |  |

Syllabus of Second Year B.Tech. 2023-24

27 of 53

Chairman Board of Studies
Computer Science & Engineering
MIT Aurangabad
(An Autonomous Institute)

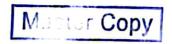

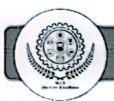

|            | Structure                                                                                 | es Query Language                                                                                                    |                                               |                                                |                 |  |  |
|------------|-------------------------------------------------------------------------------------------|----------------------------------------------------------------------------------------------------|-----------------------------------------------|------------------------------------------------|-----------------|--|--|
| Unit-IV    | Introduction, SQL Data Types and Literals, DDL, DML, DCL, TCL. SQL Operators, Tables:     |                                                                                                    |                                               |                                                |                 |  |  |
|            | Creating,                                                                                 | Modifying, Deleting. Views:                                                                                                    | Creating, Droppin                             | ng, Updating using Views, Ind                  | lexes.          |  |  |
|            | SQL DM                                                                                    | L Queries: SELECT Query                                                                                                    | and clauses, Set (                            | Operations, Joins, Tuple Varia                 | ables           |  |  |
|            |                                                                                           |                                                                                                    |                                               | ation using SQL Insert, Updat                  |                 |  |  |
|            | Delete Qu                                                                                 |                                                                                                    |                                               |                                                | Irs.)           |  |  |
|            | Non-Rela                                                                                  | tional Database Managemen                                                                                                    | t System                                      |                                                |                 |  |  |
|            |                                                                                           |                                                                                                    |                                               | es of NoSQL technology, NO                     | SOL             |  |  |
| Unit-V     |                                                                                           |                                                                                                    |                                               | and the second second                          |                 |  |  |
|            |                                                                                           | Systems, weakness of RDBMS, CAP theorem, Types of NoSQL Databases, Key-value database-Key values database, More elements of key values database. |                                               |                                                |                 |  |  |
|            | (6 Hrs.)                                                                                  |                                                                                                    |                                               |                                                |                 |  |  |
|            | Columna                                                                                   | er & Document Databases                                                                                                    |                                               |                                                |                 |  |  |
|            |                                                                                           |                                                                                                    |                                               |                                                |                 |  |  |
|            | Columnar Databases with Apache Cassandra- Characteristics of a columnar database,         |                                                                                                    |                                               |                                                |                 |  |  |
| Unit-VI    | Concepts of columnar databases, Cassandra Introduction and its use-cases, Introduction to |                                                                                                    |                                               |                                                |                 |  |  |
|            | Document databases, Document databases with MongoDB - Implement a document database       |                                                                                                    |                                               |                                                |                 |  |  |
|            | with MongoDB (6 Hrs.)                                                                     |                                                                                                    |                                               |                                                |                 |  |  |
|            | Sr. No.                                                                                   | Title                                                                                                    | Author                                        | Publication                                    | Edit            |  |  |
|            |                                                                                           | Title                                                                                                    |                                               | Publication                                    | ion             |  |  |
|            | 1.                                                                                        | Fundamentals of Database<br>Systems                                                                                                    | Ramez Elmasri,<br>Shamkan B.<br>Navathe,      | Pearson Education, ISBN-<br>9788131792476      | 6 <sup>th</sup> |  |  |
| References | 2.                                                                                        | Database System Concepts                                                                                                    | Silberschatz A.,<br>Korth H.,<br>Sudarshan S. | McGraw Hill Publishers,<br>ISBN 0- 07-120413-X | 6 <sup>th</sup> |  |  |
|            | 3.                                                                                        | Database Systems                                                                                                    | Connally T,<br>Begg C.                        | Pearson Education, ISBN 81-7808-861-4          | 4 <sup>th</sup> |  |  |
|            | 4.                                                                                        | SQL Complete Reference                                                                                                    | Paul N.<br>Weinberg and<br>Andy Oppel         | McGraw Hill Publishers,<br>ISBN: 9781259003882 | 3rd             |  |  |

Syllabus of Second Year B.Tech. 2023-24

28 of 53

Chairman Board of Studies
Computer Science & Engineering
MIT Aurangabad
(An Autonomous Institute)

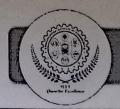

#### (Faculty of Science & Technology) Syllabus of S. Y. B. Tech. (CSD) Semester IV Credits: 3-0-0 Course Code: CSD252 Mid Semester Examination-I: 15 Marks Course: Operating System Mid Semester Examination-II: 15 Marks **Teaching Scheme:** Continuous In-semester Evaluation: 10 Marks Theory: 3 Hrs. / week Teacher Assessment: 10 Marks End Semester Examination: 50 Marks End Semester Examination (Duration): 2 Hrs. Students must have a working knowledge of fundamental data structures and Prerequisite associated algorithms. To introduce basic concepts and functions of different operating systems. 1. To understand the concept of process, thread and resource management. 2. **Objectives** To understand the concepts of process synchronization and deadlock. 3. To understand various Memory, I/O and File management techniques. **Introduction to Operating System** Operating System Objectives and Functions, Evolution of operating system, OS Design Considerations for Multiprocessor architectures, Operating System structures, Unit-I (6 Hrs.) System Calls **Process Management** Process: Concept of a Process, Process States, Process Description, Process Control Block, Operations on Processes. Threads: Definition and Types, Concept of

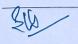

Scheduling

Concurrency:

Unit-II

Unit-III

Syllabus of Second Year B. Tech. 2023-24

Multithreading, Multi core processors and threads. Scheduling: Types of Scheduling:

Preemptive and, Non-preemptive, Scheduling Algorithms and their performance evaluation: FCFS, SJF, SRTN, Priority based, Round Robin, Introduction to Thread

of Concurrency,

Process/Thread Synchronization. Mutual Exclusion: Requirements, Hardware and

29 of 53

Communication,

(6 Hrs.)

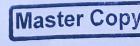

Inter-Process

**Process Synchronization and Deadlocks** 

Principles

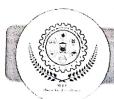

| Soft                                                                   | Software Support, Semaphores and Mutex, Monitors, Classical synchronization                                                                                                    |                                                                                                    |                                                                                                    |                                                                                                    |  |
|------------------------------------------------------------------------|----------------------------------------------------------------------------------------------------|----------------------------------------------------------------------------------------------------|----------------------------------------------------------------------------------------------------|----------------------------------------------------------------------------------------------------|--|
| prob                                                                   | problems: Readers/Writers Problem, Producer and Consumer problem. Principles of                                                                                                    |                                                                                                    |                                                                                                    |                                                                                                    |  |
| Dea                                                                    | Deadlock: Conditions and Resource Allocation Graphs, Deadlock Prevention,                                                                                                    |                                                                                                    |                                                                                                    |                                                                                                    |  |
| Dea                                                                    | Deadlock Avoidance: Banker's Algorithm for Single & Multiple Resources.                                                                                                    |                                                                                                    |                                                                                                    |                                                                                                    |  |
| Deadlock Detection and Recovery. Dining Philosophers Problem. (6 Hrs.) |                                                                                                    |                                                                                                    |                                                                                                    |                                                                                                    |  |
| Memory Management                                                      |                                                                                                    |                                                                                                    |                                                                                                    |                                                                                                    |  |
| Men                                                                    | nory Management Require                                                                                                    | ements, Memory Pa                                                                                                    | rtitioning: Fixed                                                                                                    | Partitioning.                                                                                                    |  |
|                                                                        |                                                                                                    |                                                                                                    |                                                                                                    |                                                                                                    |  |
| Unit-1V                                                                |                                                                                                    |                                                                                                    |                                                                                                    |                                                                                                    |  |
|                                                                        |                                                                                                    |                                                                                                    |                                                                                                    |                                                                                                    |  |
|                                                                        |                                                                                                    |                                                                                                    | 1                                                                                                    | ( 6 Hrs.)                                                                                                    |  |
| File S                                                                 | System and I/O Manageme                                                                                                    | nt                                                                                                    |                                                                                                    |                                                                                                    |  |
| 125                                                                    | The state of the state of the s |                                                                                                    |                                                                                                    |                                                                                                    |  |
|                                                                        |                                                                                                    |                                                                                                    |                                                                                                    |                                                                                                    |  |
|                                                                        |                                                                                                    |                                                                                                    |                                                                                                    |                                                                                                    |  |
|                                                                        |                                                                                                    |                                                                                                    |                                                                                                    |                                                                                                    |  |
| ( * 22.5.)                                                             |                                                                                                    |                                                                                                    |                                                                                                    |                                                                                                    |  |
| VIV.COO Distillation of the second                                     |                                                                                                    |                                                                                                    |                                                                                                    |                                                                                                    |  |
|                                                                        |                                                                                                    |                                                                                                    |                                                                                                    |                                                                                                    |  |
| No.                                                                    | Title                                                                                                    | Author                                                                                                    | Publication                                                                                                    | Edition                                                                                                    |  |
|                                                                        | Operating System:                                                                                                    | ė.                                                                                                    |                                                                                                    |                                                                                                    |  |
| 1                                                                      |                                                                                                    | William Stallings                                                                                                    | Prentice Hall                                                                                                    | 8 <sup>th</sup>                                                                                                    |  |
|                                                                        | Timespies                                                                                                    | Abraham                                                                                                    | -                                                                                                    |                                                                                                    |  |
| 2                                                                      | Operating System                                                                                                    | Silberschatz, Peter                                                                                                    | John Wiley &                                                                                                    | Oth                                                                                                    |  |
| 2                                                                      | Concepts                                                                                                    | Baer Galvin and                                                                                                    | Sons                                                                                                    | 9                                                                                                    |  |
|                                                                        |                                                                                                    |                                                                                                    |                                                                                                    |                                                                                                    |  |
|                                                                        | Operating System Design                                                                                                    | Greg Gagne Andrew S                                                                                                    | Pearson                                                                                                    |                                                                                                    |  |
|                                                                        | Dead Dead Dead Men Men Dyna Next Struct Thras File S File Mana Device XV6 Sr. No.                                                                                                    | problems: Readers/Writers Prob  Deadlock: Conditions and Re Deadlock Avoidance: Banker Deadlock Detection and Recover  Memory Management Memory Management Require Dynamic Partitioning, Memory Next Fit, Relocation, Paging, Structure of Page Tables, Page F Thrashing.  File System and I/O Manageme File Management: Overview, Management: File Allocation Me Devices, I/O Buffering, Disk Sc. LOOK, C-LOOK, RAID  Case Studies  XV6 OS, Distributed OS, Real Tin Sr. No.  Title  Operating System:  Internals and Design Principles  Operating System  Operating System  Operating System  Operating System  Operating System | problems: Readers/Writers Problem, Producer and Cor Deadlock: Conditions and Resource Allocation of Deadlock Avoidance: Banker's Algorithm for St Deadlock Detection and Recovery. Dining Philosopher Memory Management  Memory Management Requirements, Memory Pathonian Dynamic Partitioning, Memory Allocation Strategies. Next Fit, Relocation, Paging, Segmentation. Virtus Structure of Page Tables, Page Replacement Strateging Thrashing.  File System and I/O Management  File Management: Overview, File Organization and Management: File Allocation Methods, I/O Management Devices, I/O Buffering, Disk Scheduling algorithm: File LOOK, C-LOOK, RAID  Case Studies  XV6 OS, Distributed OS, Real Time OS, Mobile OS  Sr. Title Author  Operating System:  Internals and Design Principles  Abraham  Silberschatz, Peter Baer Galvin and | problems: Readers/Writers Problem, Producer and Consumer problem.  Deadlock: Conditions and Resource Allocation Graphs, Deadlock  Deadlock Avoidance: Banker's Algorithm for Single & Multiple Deadlock Detection and Recovery. Dining Philosophers Problem.  Memory Management  Memory Management Requirements. Memory Partitioning: Fixed Dynamic Partitioning, Memory Allocation Strategies: Best-Fit, First F  Next Fit, Relocation, Paging, Segmentation. Virtual Memory: Dem Structure of Page Tables, Page Replacement Strategies: FIFO, Optimal Thrashing.  File System and I/O Management  File Management: Overview, File Organization and Access, Second Management: File Allocation Methods, I/O Management and Disk Sch Devices, I/O Buffering, Disk Scheduling algorithm: FCFS, SSTF, SCA LOOK, C-LOOK, RAID  Case Studies  XV6 OS, Distributed OS, Real Time OS, Mobile OS  Sr. Title Author Publication  Operating System:  Internals and Design William Stallings Prentice Hall Principles  Abraham Silberschatz, Peter John Wiley & |  |

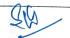

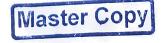

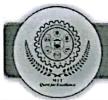

| (Faculty of Science & Technology)                         |                                                                                      |                                                 |  |  |
|-----------------------------------------------------------|--------------------------------------------------------------------------------------|-------------------------------------------------|--|--|
|                                                           | Syllabus of S. Y. B. Tech                                                            | . (CSD) Semester IV                             |  |  |
| Course Code:                                              | Course Code: CSD253 Credits: 3-0-0                                                   |                                                 |  |  |
| Course: Discre                                            | ete Mathematics& Graph Theory                                                        | Mid Semester Examination-I: 15 Marks            |  |  |
| Teaching Scheme: Mid Semester Examination-II: 15 Marks    |                                                                                      |                                                 |  |  |
| Theory: 3 Hrs./week Continuous In-semester Evaluation: 10 |                                                                                      |                                                 |  |  |
|                                                           |                                                                                      | Teacher Assessment: 10 Marks                    |  |  |
|                                                           |                                                                                      | End Semester Examination: 50 Marks              |  |  |
|                                                           |                                                                                      | End Semester Examination (Duration): 2 Hrs.     |  |  |
| Prerequisite                                              | Basic Mathematics.                                                                   |                                                 |  |  |
|                                                           | 1. To understand Discrete Mathema                                                    | tical Structures (DMS) and graph theory for the |  |  |
|                                                           | development of theoretical computer science, problem solving in programming          |                                                 |  |  |
| Objectives                                                | language using Discrete Structure                                                    |                                                 |  |  |
|                                                           | 2. To understand the importance of discrete structures towards simulation of a       |                                                 |  |  |
|                                                           | problem in computer science and engineering                                          |                                                 |  |  |
|                                                           | Logic and proofs                                                                     |                                                 |  |  |
|                                                           | Discrete Mathematics, Significance of Discrete Mathematics in Computer               |                                                 |  |  |
| Unit-I Engineering.                                       |                                                                                      |                                                 |  |  |
|                                                           | Propositional Logic, Application of Propositional Logic, Logical Connectives,        |                                                 |  |  |
|                                                           | Propositional Equivalences, Predicates and Quantifiers, Proof Methods and Strategy,  |                                                 |  |  |
|                                                           | Mathematical Induction.                                                              | ( 6 Hrs.)                                       |  |  |
|                                                           | Sets                                                                                 |                                                 |  |  |
| Unit-II                                                   | Sets, Subsets, Venn Diagrams, Set Operations, Cardinality of Sets, Finite and Infini |                                                 |  |  |
|                                                           | Sets, Uncountable Infinite Sets, Principle of Inclusion and Exclusion. (6 Hrs.)      |                                                 |  |  |
|                                                           | Relations and Functions                                                              |                                                 |  |  |
|                                                           | Relations - Definition, Properties of binary relations, N-ary Relations and their    |                                                 |  |  |
| Unit-III                                                  | Applications, Representing Relations, Closures of Relations, Equivalence Relations,  |                                                 |  |  |
|                                                           | Partial Orderings, partitions, Hasse Diagram, Lattices, Chains and Anti-Chains,      |                                                 |  |  |
|                                                           | Recurrence relations.                                                                |                                                 |  |  |

Syllabus of Second Year B.Tech. 2023-24

31 of 53

Chairman Board of Studies Computer Science & Engineering MIT Aurangabad (An Autonomous Institute)

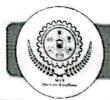

|            | Functions-                                                                                                    | Surjective, Injective and                | Bijective functions.         | Inverse Funct        | ions and        |
|------------|----------------------------------------------------------------------------------------------------|------------------------------------------|------------------------------|----------------------|-----------------|
|            | Compositions of Functions, The Pigeonhole Principle. (6 Hrs.)                                                                                                    |                                          |                              |                      |                 |
| Unit-IV    | Counting  The Basics of Counting, rule of sum and product, Permutations, Combinations, Binomial Coefficients, Generalized Permutations and Combinations, Algorithms for                                                                                                    |                                          |                              |                      |                 |
| Unit-V     | Graphs  Basic terminology, multi graphs and weighted graphs, Representation of graph, Operations on Graphs, Hamiltonian and Eulerian paths and circuits, Shortest path- Dijkstra's algorithm, Traveling salesman problem, Factors of a graph, Planer graphs, Graph Coloring.  Trees: Introduction, Basic Terminology.  (6 Hrs.) |                                          |                              |                      |                 |
| Unit-VI    | Algebraic Structures  The Structure of Algebras, Semigroups, Monoids and Groups, Homomorphism and Normal Subgroups, Rings, Integral Domains and Fields, Polynomial Rings and Polynomial Codes.  (6 Hrs.)                                                                                                    |                                          |                              |                      |                 |
|            | Sr. No.                                                                                                    | Title                                    | Author                       | Publication          | Edition         |
|            | 1                                                                                                    | Elements of Discrete Mathematics         | C.L. Liu                     | Tata<br>McGraw-Hill  | 3 <sup>rd</sup> |
| References | 2                                                                                                    | Discrete Mathematics and its Application | Kenneth H. Rosen             | Tata<br>McGraw-Hill  | 7 <sup>th</sup> |
|            | 3                                                                                                    | Discrete Mathematics with Applications   | Susanna S. Epp.              | Cengage<br>Learning  | 4 <sup>th</sup> |
|            | 4                                                                                                    | Discrete Mathematics                     | R. Johnsonbaugh              | Pearson<br>Education | 8 <sup>th</sup> |
|            | 5                                                                                                    | Discrete Mathematics with Graph Theory   | E. Goodaire, M.<br>Parmenter | Pearson<br>Education | 3 <sup>rd</sup> |

Syllabus of Second Year B.Tech. 2023-24

32 of 53

Chairman Board of Studies Computer Science & Engineering MIT Aurangabad (An Autonomous Institute)

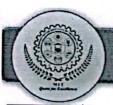

| (Faculty of Science & Technology)            |                                                                                |                                                |  |  |
|----------------------------------------------|--------------------------------------------------------------------------------|------------------------------------------------|--|--|
| Syllabus of S. Y. B. Tech. (CSD) Semester IV |                                                                                |                                                |  |  |
| Course Code: CSD281 Credits: 3-0-0           |                                                                                |                                                |  |  |
| Course: Design Thinking                      |                                                                                | Mid Semester Examination-I: 15 Marks           |  |  |
| Teaching Scheme:                             |                                                                                | Mid Semester Examination-II: 15 Marks          |  |  |
| Theory: 3 Hrs. / week                        |                                                                                | Continuous In-semester Evaluation: 10 Mark     |  |  |
|                                              |                                                                                | Teacher Assessment: 10 Marks                   |  |  |
|                                              |                                                                                | End Semester Examination: 50 Marks             |  |  |
|                                              | A CHIEF TO Low Policy agentus                                                  | End Semester Examination (Duration):2 Hrs.     |  |  |
| Prerequisite                                 | NIL                                                                            |                                                |  |  |
| Objectives                                   | 1. To learn design thinking conce                                              | pts and principles                             |  |  |
| Objectives                                   | 2. To learn the different phases of design thinking                            |                                                |  |  |
|                                              | Introduction                                                                   |                                                |  |  |
|                                              | Introduction to Design Thinking, Design Thinking as a problem solving tool,    |                                                |  |  |
| Unit-I                                       | Principles of Design Thinking, Process of Design Thinking, Tools and           |                                                |  |  |
|                                              | techniques for Design Thinking process, Planning a Design Thinking project.    |                                                |  |  |
|                                              | (6 Hrs.)                                                                       |                                                |  |  |
|                                              | Empathize and Define                                                           |                                                |  |  |
|                                              | Search field determination, Probler                                            | n clarification, understanding of the problem, |  |  |
|                                              | Problem analysis, Reformulation of the problem, Observation Phase,             |                                                |  |  |
|                                              | Empathetic design, Tips for observing, Methods for Empathetic Design,          |                                                |  |  |
| Unit-II                                      | Artifact Analysis, Behavioral Mapping and Tracking, Empathy Map, Cognitive     |                                                |  |  |
|                                              | Walkthrough, Heuristic Evaluation, Point-of-View Phase, Characterization of    |                                                |  |  |
|                                              | the target group, Description of customer needs, Persona, Define- Analysis and |                                                |  |  |
|                                              |                                                                                |                                                |  |  |
|                                              | Drawing Inferences from Research. (6 Hrs.)                                     |                                                |  |  |
|                                              | Idea Generation                                                                | all miles                                      |  |  |
|                                              | Idea generation Basic design directions, Themes of thinking, Inspiration and   |                                                |  |  |
| Unit-III                                     | references, Brainstorming, Value, Inclusion, Sketching, presenting ideas       |                                                |  |  |
|                                              | Refinement Thinking in images, thinking in signs, Appropriation, Humour,       |                                                |  |  |
|                                              | Personification, Visual metaphors, Modification, thinking in words, Words and  |                                                |  |  |

Syllabus of Second Year B.Tech. 2023-24

33 of 53

Chairman Board of Studies
Computer Science & Engineering
MIT Aurangabad
(An Autonomous Institute)

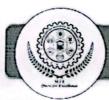

|            | lang                                                                          | guage, Type 'faces', thinking                                                                                                    | ng in shapes, thinking          | in proportions, | Thinking in  |  |
|------------|-------------------------------------------------------------------------------|----------------------------------------------------------------------------------------------------|---------------------------------|-----------------|--------------|--|
|            | colo                                                                          | ours, Ideation tools & ex                                                                                                    | ercises. Storytelling           | and Tools for   | Innovation   |  |
|            | Eva                                                                           | luation of ideas.                                                                                                    |                                 |                 | ( 6 Hrs.)    |  |
|            | Pro                                                                           | totype                                                                                                    |                                 |                 |              |  |
| Unit-IV    | Prot                                                                          | otype Phase - Lean S                                                                                                    | Startup Method for              | Prototype De    | velopment,   |  |
| Unit-1V    | 1                                                                             | nalization and presentation                                                                                                    |                                 |                 |              |  |
|            | 1                                                                             | yboards, Developing moc                                                                                                    |                                 |                 |              |  |
|            |                                                                               | otyping.                                                                                                    |                                 | 71              | ( 6 Hrs.)    |  |
|            | Test                                                                          | ing and Implementation                                                                                                    |                                 |                 |              |  |
|            |                                                                               | •                                                                                                    | terviews and surveys            | . Kano Model I  | Desirability |  |
| Unit-V     |                                                                               | Test Phase – Technique for interviews and surveys, Kano Model, Desirability Testing, Presenting Prototypes, testing prototypes, obtaining feedback to refine |                                 |                 |              |  |
| -          | product Usability and Ergonomic testing.                                      |                                                                                                    |                                 |                 |              |  |
|            | Design Thinking and Innovation                                                |                                                                                                    |                                 |                 | ( 6 Hrs.)    |  |
|            |                                                                               |                                                                                                    |                                 |                 |              |  |
| Unit-VI    | Design and Innovation as an Organizational Strategy: Design Thinking meets    |                                                                                                    |                                 |                 |              |  |
| Omt-VI     | the corporation, Design Thinking a systematic approach to innovation, using   |                                                                                                    |                                 |                 |              |  |
|            | design thinking to manage an innovation portfolio, Transforming Organization, |                                                                                                    |                                 |                 |              |  |
|            | The l                                                                         | New Social Contract, Desig                                                                                                    | gn Activism, Designii           | ng tomorrow.    | ( 6 Hrs.)    |  |
|            | Sr.<br>No.                                                                    | Title                                                                                                    | Author                          | Publication     | Edition      |  |
|            | 1                                                                             | (ID : 511111 H                                                                                                    | Gavin Ambrose,                  | AVA             | Bartion      |  |
|            |                                                                               | "Design Thinking"                                                                                                    | Paul Harris                     | Publishing      |              |  |
| D. 6       | 2                                                                             | "Handbook of Design<br>Thinking - Tips & Tools                                                                                                    | Christian March                 |                 |              |  |
| References |                                                                               | for how to design                                                                                                    | Christian Mueller-<br>Rotenberg |                 |              |  |
|            |                                                                               | thinking"                                                                                                    |                                 |                 |              |  |
|            | 3                                                                             | "Change by Design:<br>How Design Thinking                                                                                                    |                                 |                 |              |  |
|            |                                                                               | Transforms                                                                                                    | TimBrown                        |                 |              |  |
|            |                                                                               | Organizations and                                                                                                    |                                 |                 |              |  |
|            | 4-                                                                            | Inspires Innovation"                                                                                                    |                                 |                 |              |  |

Syllabus of Second Year B.Tech. 2023-24

34 of 53

Chairman Board of Studies Computer Science & Engineering MIT Aurangabad (An Autonomous Institute)

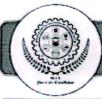

(60

### Maharashtra Institute of Technology, Aurangabad (An Autonomous Institute)

|                | (Faculty of Science & Technology)                                                                                                    |                                                     |  |  |
|----------------|----------------------------------------------------------------------------------------------------|-----------------------------------------------------|--|--|
|                | Syllabus of S. Y.                                                                                                    | B. Tech. (CSD) Semester IV                          |  |  |
| Course Code:   | CSD282                                                                                                    | Credits: 3-1-0                                      |  |  |
| Course: Profes | ssional Elective-I                                                                                                    | Mid Semester Examination-I: 15 Marks                |  |  |
| Embedded Sys   | stem                                                                                                    | Mid Semester Examination-II: 15 Marks               |  |  |
| Teaching Sch   | eme:                                                                                                    | Continuous Internal Evaluation: 10 Marks            |  |  |
| Theory: 3 Hrs  | s./week                                                                                                    | Teacher Assessment: 10 Marks                        |  |  |
| Tutorial: 1Hr/ | week                                                                                                    | End Semester Examination: 50 Marks                  |  |  |
|                |                                                                                                    | End Semester Examination (Duration): 2 Hrs.         |  |  |
| Prerequisites  | Basic knowledge of dig                                                                                                    | ital electronics and systems, microprocessor, and   |  |  |
| Trerequisites  | programming concepts.                                                                                                    |                                                     |  |  |
|                | Learn the hardware and software in the unified way.                                                                                             |                                                     |  |  |
|                | 2 Understand Architecture and system development of Embedded                                                                                    |                                                     |  |  |
| Objectives     | systems.                                                                                                    |                                                     |  |  |
| Objectives     | 3 Gain knowledge about different peripherals and their interfacing with                                                                         |                                                     |  |  |
|                | Embedded system.                                                                                                    |                                                     |  |  |
|                |                                                                                                    | ortant concepts of real time operating systems.     |  |  |
|                | Introduction to Embedde                                                                                                    | -                                                   |  |  |
|                | l .                                                                                                    | ew deign challenge, processor technology, IC        |  |  |
| Unit-I         |                                                                                                    | ology, trade off application areas categories of    |  |  |
|                |                                                                                                    | iew of Embedded system architecture, Specialties of |  |  |
|                |                                                                                                    | Trends in Embedded systems (7 Hrs.)                 |  |  |
|                | Architecture of Embedde                                                                                                    | •                                                   |  |  |
| Unit-II        |                                                                                                    | software architecture, application software,        |  |  |
|                |                                                                                                    | . process of generating executable image,           |  |  |
|                | development/ Testing tools                                                                                                    | (0 1113.)                                           |  |  |
| Unit-III       | The process of Embedded                                                                                                    |                                                     |  |  |
| Unit-III       | The development process, requirements Engineering, design implementation, integration and testing, packaging, configuration management (5 Hrs.) |                                                     |  |  |
|                | integration and testing, pac                                                                                                    | Kaging, configuration management (5 Hrs.)           |  |  |

Syllabus of Second Year B.Tech. 2023-24

35 of 53

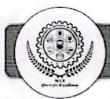

|                             | Stand       | Standard Single -Purpose Processors Peripherals                                                                                                    |                                         |                        |                            |  |  |  |
|-----------------------------|-------------|----------------------------------------------------------------------------------------------------|-----------------------------------------|------------------------|----------------------------|--|--|--|
| <b>Unit-IV</b>              | Timer       | s, Counters, and watch                                                                                                    | dog timers, UAR                         | Γ, PWM, LCD contro     | oller, ADC                 |  |  |  |
|                             | conve       | rter and real time clocks                                                                                                    | s.                                      |                        | (6 Hrs.)                   |  |  |  |
|                             | Interf      | Interfacing                                                                                                    |                                         |                        |                            |  |  |  |
|                             | Comn        | Communication basics and terminology, Basics protocol concepts, ISA bus                                                                                |                                         |                        |                            |  |  |  |
| Unit-V                      | protoc      | ol, arbitration, multil                                                                                                    | evel bus architect                      | ure, parallel comm     | unication,                 |  |  |  |
|                             | serial      | communication, wire                                                                                                    | eless communicat                        | ion , serial protoco   | ls, parallel               |  |  |  |
|                             |             | ols, and wireless protoc                                                                                                    |                                         |                        | (6 Hrs.)                   |  |  |  |
|                             | Real        | Time Operating System                                                                                                    | ns                                      |                        |                            |  |  |  |
|                             | Archit      | ecture of the kernel, t                                                                                                    | asks, and task sch                      | eduler interrupt serv  | vice routine               |  |  |  |
| Unit-VI                     | Contract of |                                                                                                    |                                         |                        |                            |  |  |  |
|                             | 1000        | semaphores, mutex, mailboxes, message ques, event registers, pipes, signals, timers, memory management, priority inversion problem, OS security issues |                                         |                        |                            |  |  |  |
|                             | - 1         | ,                                                                                                    | ,,,,,,,,,,,,,,,,,,,,,,,,,,,,,,,,,,,,,,, | 1 1 1                  | (6 Hrs.)                   |  |  |  |
|                             | Sr.<br>No.  | Title                                                                                                    | Author                                  | Publication            | Edition                    |  |  |  |
|                             | 1.          | Embedded system Design A Unified Hardware/ Software Introduction                                                                                       | Frank Vahid/<br>Tony Givargis           | Wiley India (P)<br>Ltd | Third<br>Edition           |  |  |  |
| Textbooks / Reference Books | 2.          | Embedded Systems Architecture, Programming and Design                                                                                                  | Raj Kamal                               | Tata Mc-Graw hill      | Second<br>Edition          |  |  |  |
| DUUKS                       | 3.          | Embedded Real Time Systems: Concept Design and Programming Black Book                                                                                  | Dr.K.V.K.K.<br>Prasad                   | Dreamtech Press        | Reprint<br>Edition<br>2013 |  |  |  |
|                             | 4           | Embedded Microcomputer Systems Real Time Interfacing                                                                                                   | Jonathan W.<br>Valvano                  | Thomson<br>Learning    | First<br>Edition           |  |  |  |

Syllabus of Second Year B.Tech. 2023-24

36 of 53

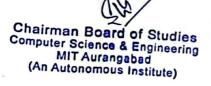

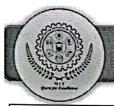

| ,                | Syllabus of S. Y. B.                                                                  | Tech. (CSD) Semester IV                             |  |  |
|------------------|---------------------------------------------------------------------------------------|-----------------------------------------------------|--|--|
| Course Code: C   | SD283                                                                                 | Credits: 3-0-0                                      |  |  |
| Course: Human    | Computer Interaction                                                                  | Mid Semester Examination-I: 15 Marks                |  |  |
| Teaching Schen   | me:                                                                                   | Mid Semester Examination-II: 15 Marks               |  |  |
| Theory: 3 Hrs. / | week                                                                                  | Continuous In-semester Evaluation: 10 Marks         |  |  |
|                  |                                                                                       | Teacher Assessment: 10 Marks                        |  |  |
|                  |                                                                                       | End Semester Examination: 50 Marks                  |  |  |
|                  | k, a a                                                                                | End Semester Examination (Duration): 2 Hrs.         |  |  |
| Prerequisite I   | Fundamentals of programming                                                           | g, computer interfaces, interface design            |  |  |
| 1                | . To introduce fundamental                                                            | concepts of human computer interaction.             |  |  |
| 2                | 2. To understand the impo                                                             | rtance design, users and their interaction with     |  |  |
| -                | computers  3. To become familiar with the design technologies for individuals and per |                                                     |  |  |
| Objectives 3     |                                                                                       |                                                     |  |  |
|                  | with disabilitie s.                                                                   |                                                     |  |  |
| 4                | 4. To understand design prin                                                          | nciples, models and evaluation techniques in user   |  |  |
|                  | interface design.                                                                     |                                                     |  |  |
| ]                | Introduction to HCI                                                                   |                                                     |  |  |
| Unit-I           | What is HCI, Discipline invol                                                         | ved in HCI, Why HCI is Important, Psychology of     |  |  |
| ]                | Everyday Things, Principles o                                                         | f HCI, User centered design (6 Hrs.)                |  |  |
| 1.               | Understanding the Human:                                                              |                                                     |  |  |
|                  | Input-Output channel, Human Memory, Thinking Reasoning and problem                    |                                                     |  |  |
| 8                | solving, Human Emotions, In-                                                          | dividual differences, Psychology and the design of  |  |  |
| i                | interactive systems                                                                   | ( 6 Hrs.)                                           |  |  |
|                  | The Interaction in HCI                                                                |                                                     |  |  |
|                  |                                                                                       | omics, Interaction Styles, WIMP, Interactivity, The |  |  |
|                  | context of interaction                                                                | ( 6 Hrs.)                                           |  |  |
| TT:4 TT7         | Design Process:                                                                       |                                                     |  |  |
| Omt-1            | What is Interaction design, T                                                         | he software design process, User focus, Scenarios,  |  |  |

Syllabus of Second Year B.Tech. 2023-24

37 of 53

Chairman Board of Studies
Computer Science & Engineering
MIT Aurangabad
(An Autonomous Institute)

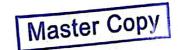

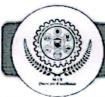

|            | Maria      | Navigation design Comes Design Bastonsia and Line                                                                                                    |                                |                      |           |  |  |  |
|------------|------------|----------------------------------------------------------------------------------------------------|--------------------------------|----------------------|-----------|--|--|--|
|            |            | Navigation design, Screen Design, Prototyping techniques (6 Hrs.)                                                                                     |                                |                      |           |  |  |  |
|            | Desig      | n rules, Guidelines and                                                                                                    | l Evaluation Techn             | iques                |           |  |  |  |
| Unit-V     | 1          | Principles that support usability, Design standards, Design guidelines, Golden                                                                        |                                |                      |           |  |  |  |
| M - V      | rules      | ules and heuristics, Using toolkits, User interface management system UIMS                                                                            |                                |                      |           |  |  |  |
|            |            |                                                                                                    |                                |                      | ( 6 Hrs.) |  |  |  |
|            | Mode       | els and Theories                                                                                                    |                                |                      |           |  |  |  |
| Unit-VI    |            | HCI Models: Cognitive models: Socio-Organizational issues and stakeholder requirements – Communication and collaboration models-Hypertext, Multimedia |                                |                      |           |  |  |  |
|            |            | and finding things on web Future of HCI (6 Hrs.)                                                                                                    |                                |                      |           |  |  |  |
|            | Sr.<br>No. | Title                                                                                                    | Author                         | Publication          | Edition   |  |  |  |
|            | 1          | "Human Computer Interaction"                                                                                                    | Alan Dix, Janet<br>Finlay      | Pearson<br>Education | 2004,3rd  |  |  |  |
| References | 2          | "Designing the User<br>Interface - Strategies<br>for Effective Human<br>Computer<br>Interaction"                                                      | Ben<br>Shneiderman             | Pearson<br>Education | 2010, 5th |  |  |  |
| 13         | 3          | "Interaction Design:<br>beyond Human<br>Computer<br>Interaction"                                                                                      | Helen Sharp,<br>Rogers, Preece | Wiley publications   | 3rd       |  |  |  |

Syllabus of Second Year B.Tech. 2023-24

38 of 53

Chairman Board of Studies Computer Science & Engineering MIT Aurangabad (An Autonomous Institute)

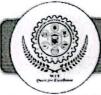

|                                  |                                                                        | (Faculty of Science         | e & Technology)                                                                                                    |                       |                 |  |
|----------------------------------|------------------------------------------------------------------------|-----------------------------|----------------------------------------------------------------------------------------------------|-----------------------|-----------------|--|
|                                  |                                                                        | Syllabus of S. Y. B. Te     | ch. (CSD) Semester IV                                                                                                    |                       |                 |  |
| Course Code: C                   | SD271                                                                  |                             | Credits: 0-0-1                                                                                                    |                       |                 |  |
| Course: Lab-I: D                 | atabase                                                                | Management System           | End Semester Examinat                                                                                                    | ion / Oral: 25 l      | Marks           |  |
| Teaching Schen                   | Teaching Scheme:                                                       |                             |                                                                                                    |                       |                 |  |
| Practical: 3 Hrs./week           |                                                                        |                             |                                                                                                    |                       |                 |  |
| Prerequisite                     | Know                                                                   | ledge of programming lar    | nguage.                                                                                                    |                       |                 |  |
|                                  | 1. Cre                                                                 | ation of Database, tables   | using DDL, DML SQL                                                                                                    | commands.             |                 |  |
|                                  | 2. App                                                                 | olying keys and constrain   | s on tables.                                                                                                    |                       |                 |  |
|                                  | 3. Ret                                                                 | rieving data using wild ca  | rds and pattern matchin                                                                                                    | g.                    |                 |  |
|                                  | 4. Perform various data manipulation commands, aggregate functions and |                             |                                                                                                    |                       | and             |  |
|                                  | sorting techniques.                                                    |                             |                                                                                                    |                       |                 |  |
| Objectives                       | 5. App                                                                 | oly the concept of Aggreg   | ating Data using group                                                                                                    | by and having o       | clause.         |  |
| Objectives                       | 6. Use                                                                 | e of set operators to combi | ne the result of multiple                                                                                                    | queries.              |                 |  |
|                                  | 7. Sol                                                                 | ve queries using the conce  | ept of sub query.                                                                                                    |                       |                 |  |
|                                  | 8. Dis                                                                 | playing data from multipl   | e tables using Joins.                                                                                                    |                       |                 |  |
|                                  | 100                                                                    | elementation of Views.      |                                                                                                    |                       |                 |  |
|                                  |                                                                        | plementation of Stored P    |                                                                                                    |                       |                 |  |
| <u> </u>                         | 11. Ap                                                                 | oply the concept of securi  | Carlotte Carlotte Color Carlotte Carlotte Carlot | and the second second |                 |  |
| Software                         | •                                                                      | Any ERD Design Tool (       | like dbdiagram.io.,drav                                                                                                    | v.io.,Lucidchar       | t.              |  |
| Donnard                          | •                                                                      | Any SQL interface (like     | Oracle, MySQL, Postg                                                                                                    | res., etc).           |                 |  |
|                                  | Sr.                                                                    | Title                       | Author                                                                                                    | Publication           | Edition         |  |
|                                  | No.                                                                    | 7                           |                                                                                                    |                       |                 |  |
| References 1 SQL, PL/SQL the BPB |                                                                        |                             |                                                                                                    |                       |                 |  |
|                                  |                                                                        | Programming Language        | Ivan Bayross                                                                                                    | Publications          | 4 <sup>th</sup> |  |
|                                  |                                                                        | of Oracle                   |                                                                                                    |                       |                 |  |
|                                  | 2                                                                      | Learning SQL: Master        | Alan Beaulieu                                                                                                    | O'reilly              | 2 <sup>nd</sup> |  |
|                                  |                                                                        | SQL Fundamentals            |                                                                                                    |                       |                 |  |

Syllabus of Second Year B.Tech. 2023-24

39 of 53

Chairman Board of Studies Computer Science & Engineering MIT Aurangabad (An Autonomous Institute) Master Copy

Sella.

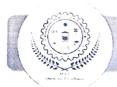

### (Faculty of Science & Technology) Syllabus of S. Y. B. Tech. (CSD) Semester IV

|            | Syllabus of S. Y. B. T                                                   | ech. (CSD) Semester IV                        |  |  |  |  |
|------------|--------------------------------------------------------------------------|-----------------------------------------------|--|--|--|--|
| Course Co  | ode: CSD272                                                              | Credits: 0-0-1                                |  |  |  |  |
| Course: La | ab-II: Operating System                                                  | Teacher Assessment: 25 Marks                  |  |  |  |  |
| Teaching S | Scheme:                                                                  |                                               |  |  |  |  |
| Practical: | 2 Hrs./week                                                              |                                               |  |  |  |  |
| Objectives | 1. To provide an understanding of the                                    | e design aspects of operating system concepts |  |  |  |  |
|            | Explore the internal commands of linux and Write shell scripts to do t   |                                               |  |  |  |  |
|            | following:                                                               |                                               |  |  |  |  |
|            | a. Display top 10 process                                                | es in descending order                        |  |  |  |  |
|            | b. Display processes with highest memory usage                           |                                               |  |  |  |  |
|            | c. Display current logged in user and logname                            |                                               |  |  |  |  |
|            | d. Display current shell, home directory, operating system type, current |                                               |  |  |  |  |
|            | path setting, current working directory                                  |                                               |  |  |  |  |
|            | e. Display OS version, release number, kernel version                    |                                               |  |  |  |  |
| I :-4 - 6  | 2. Illustrate the use of sort, grep, awk.                                |                                               |  |  |  |  |
| List of    | 3. System calls for file manipulation                                    |                                               |  |  |  |  |
| Practical  | 4. Building multi-threaded and multi-process applications                |                                               |  |  |  |  |
|            | 5. CPU scheduling algorithms like FCFS, SJF, Round Robin etc.            |                                               |  |  |  |  |
|            | 6. Process and Thread Synchr                                             | onization using client server mechanism       |  |  |  |  |
|            | 7. Implement order scheduling                                            | g in supply chain using Banker's Algorithm    |  |  |  |  |
|            | 8. Using the CPU-OS simulat                                              | or analyze and synthesize the following:      |  |  |  |  |
|            | a. Process Scheduling algori                                             | ithms.                                        |  |  |  |  |
|            | b. Thread creation and synch                                             | hronization.                                  |  |  |  |  |

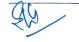

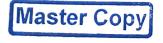

c. Deadlock prevention and avoidance.

9. Implement various page replacement policies

10. Implement disk scheduling algorithm FCFS, SSTF, SCAN, CSCAN etc.

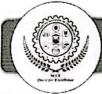

|              | (Faculty of Science &                                 | Technology)                                 |
|--------------|-------------------------------------------------------|---------------------------------------------|
|              | Syllabus of S. Y. B. Tech. (C                         | CSD) Semester IV                            |
| Course Co    | de: CSD273                                            | Credits: 0-0-1                              |
| Course: La   | b-III: Web Development                                | End Semester Examination / Oral: 25         |
| Teaching S   | Scheme:                                               | Marks                                       |
| Practical: 2 | Hrs./week                                             |                                             |
|              | Programming skills in Html5, CS                       | S3, Bootstrap 4.                            |
| Objectives   | 2. Developing skills of Web Appli                     | cations user interactions using JavaScript, |
| Objectives   | РНР                                                   |                                             |
|              | 3. Web application Development Da                     | atabase with React and React Native.        |
|              | 1. HTML LAYOUTS AND LINKS                             |                                             |
|              | Develop a web application to co                       | ntrol over different layouts.               |
|              | Create a webpage with HTML d                          | escribing your department use paragraph     |
| 1            | and list tags.                                        | •                                           |
|              | Apply various colors to suitable                      | distinguish key words, also apply font      |
|              | styling like italics, underline and                   | two other fonts to words you find           |
|              | appropriate, also use header tags                     |                                             |
|              | Create links on the words e.g. "V                     | Vi-Fi" and "LAN" to link them to            |
| List of      | Wikipedia pages.                                      |                                             |
| Practical    | 2. WEB APLLICATION DESIGN FO                          | ORMTTING                                    |
|              | Develop a web application with I                      | background banner image and navigation      |
|              | menus.                                                |                                             |
|              | <ul> <li>Develop a web application with</li> </ul>    | responsive images.                          |
|              | <ul> <li>Develop a web application using</li> </ul>   | left menu.                                  |
| 4            | <ul> <li>Develop setting to change the the</li> </ul> | eme of entire web Application.              |
|              | 3. INTRODUCTION TO RESPONSIV                          | E INTERFACE USING BOOTSRAP.                 |
|              | Write code for developing responsive wel              | application with Admin panel and tables     |
|              | with static data.                                     |                                             |
|              | 4. BUIDLING INTERFACES USING                          | JAVASCRIPT                                  |

Syllabus of Second Year B.Tech. 2023-24

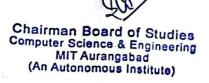

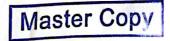

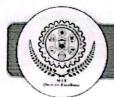

Write JavaScript to validate the following fields of the Registration page.

- First Name (Name should contains alphabets and the length should not be less than 6 characters). Password (Password should not be less than 6 characters length).
- E-mail id (should not contain any invalid and must follow the standard pattern name@domain.com)
- · Mobile Number (Phone number should contain 10 digits only).
- · Last Name and Address (should not be Empty).

### 5. INTRODUCTION TO INTERATIVE FORMS

- Developing Web Page Styles using JavaScript and CSS,
- · Develop Script interactive forms

#### 6. PHP

- A web application that takes a name as input and on submit it shows a hello page where name is taken from the request. It shows the start time at the right top corner of the page and provides a logout button. On clicking this button, it should show a logout page with Thank You message with the duration of usage (hint: Use session to store name and time).
- A web application that lists all cookies stored in the browser on clicking "List Cookies" button. Add cookies if necessary

#### 7. Database Handling

Implement the web applications with Database using PHP

1. Mini project based on above technologies.

| equal (    | Sr.<br>No. | Title                           | Author             | Publication | Edition         |
|------------|------------|---------------------------------|--------------------|-------------|-----------------|
| References | 1          | "Beginning Web<br>Programming", | Jon Duckett,       | WROX,       | 2 <sup>nd</sup> |
|            | 2          | "Java Script"                   | D. Flanagan        | O'Reilly,   | 6 <sup>th</sup> |
|            | 3          | "Java Server Pages",            | W Hans<br>Bergsten | O'Reilly,   | 3 <sup>rd</sup> |

Syllabus of Second Year B.Tech. 2023-24

42 of 53

Chairman Board of Studies
Computer Science & Engineering
MIT Aurangabad
(An Autonomous Institute)

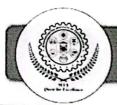

(

(

# Maharashtra Institute of Technology, Aurangabad (An Autonomous Institute)

|                | Faculty of Sci                                                              | ence & Technology                                |  |  |  |
|----------------|-----------------------------------------------------------------------------|--------------------------------------------------|--|--|--|
|                | Syllabus of S. Y. B. Tech                                                   | . All Branches (Semester IV)                     |  |  |  |
| Course Code:   | HSM254                                                                      | Credits: 0-0-1                                   |  |  |  |
| Course: Deve   | elopment of Skills (Soft Skills)                                            | Teacher Assessment: 25 Marks                     |  |  |  |
| Practical: 2 H | rs./week                                                                    | End Semester Examination: 25 Marks               |  |  |  |
|                | 1. Students will be able to com                                             | amunicate in English accurately and effectively. |  |  |  |
|                | 2. Students will be able to enhance                                         | ance employability skills.                       |  |  |  |
| Objectives     | 3. Students will be able to participate in debate and group discussion in E |                                                  |  |  |  |
|                |                                                                             |                                                  |  |  |  |
|                | 5. Students will be able to face                                            | interview effectively.                           |  |  |  |
|                | Common Errors in English C                                                  | ommunication                                     |  |  |  |
| Unit-I         | Grammatical                                                                 |                                                  |  |  |  |
|                | Spelling                                                                    |                                                  |  |  |  |
|                | Pronunciation                                                               | ( 2 Hrs.)                                        |  |  |  |
|                | Enhancing Employability skil                                                | Is                                               |  |  |  |
|                | Job application                                                             |                                                  |  |  |  |
| Unit-II        | Resume / CV                                                                 |                                                  |  |  |  |
|                | Essay                                                                       |                                                  |  |  |  |
|                | Reading Comprehension                                                       | (6 Hrs.)                                         |  |  |  |
|                | Debate and Group Discussion                                                 |                                                  |  |  |  |
| Unit-III       | Communication                                                               |                                                  |  |  |  |
| Omt-III        | Appearance                                                                  |                                                  |  |  |  |
|                | Preparation                                                                 | ( 4 Hrs.)                                        |  |  |  |
|                | Verbal Ability-I                                                            |                                                  |  |  |  |
| 11:4 137       | Synonyms                                                                    |                                                  |  |  |  |
| Unit-IV        | Antonyms                                                                    |                                                  |  |  |  |
|                | Idioms and Phrases                                                          | ( 4 Hrs.)                                        |  |  |  |
| Unit-V         | Verbal Ability-II                                                           |                                                  |  |  |  |

Syllabus of Second Year B.Tech. 2023-24

43 of 53

Chairman Board of Studies
Computer Science & Engineering
MIT Aurangabad
(An Autonomous Institute)

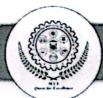

|                    | • Or       | e word substitution                              |                                                |                                    |           |
|--------------------|------------|--------------------------------------------------|------------------------------------------------|------------------------------------|-----------|
|                    | • W        | ord analogy                                      |                                                |                                    | 4 Hrs.)   |
| Unit-VI            | • Bo       | rview Skills ody language ooming eparation       |                                                |                                    | ( 4 Hrs.) |
|                    | Sr.<br>No. | Title                                            | Author                                         | Publication                        | Edition   |
|                    | 1.         | Verbal and Non-Verbal<br>Reasoning               | R.S. Agrawal                                   | S. Chand<br>Publication            | 2018      |
| Textbooks/         | 2.         | Effective Technical Communication                | Anne Eisenberge                                | Mc Graw Hill International Editors | 1982      |
|                    | 3.         | Professional Communication Skills                | A. K. Jain, Pravin, S. R. Bhatia, A. M. Sheikh | S. Chand & Company Ltd.            | 2001      |
| Reference<br>Books | 4.         | Business Communication                           | Urmila Rai, S.<br>M. Rai                       | Himalaya<br>Publishing House       | 2011      |
|                    | 5.         | Better English Pronunciation                     | J.D. O'Connor.                                 | Cambridge<br>University Press      | 1980      |
|                    | 6.         | Grammar of Spoken and<br>Written English         | Dauglas Biber,<br>Geoffrey Leech               | Longman                            | 1999      |
|                    | 7.         | Technical Communication- Principles and Practice | Meenakshi<br>Raman &<br>Sangeeta Sharma        | Oxford University<br>Press         | 2004      |
|                    | 8.         | A course in Phonetics & Spoken English           | J. Sethi, P.V.<br>Dhamija                      | PHI publication                    | 200       |
|                    | 9.         | Communication Skills for                         | Sunita Mishra,                                 | Pearson                            | 201       |

Syllabus of Second Year B.Tech. 2023-24

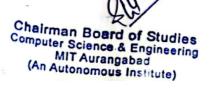

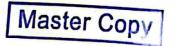

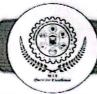

|     | Engineers                                | C. Murli Krishna    | Education                  |      |
|-----|------------------------------------------|---------------------|----------------------------|------|
| 10. | Soft Skills: Enhancing                   | M.S. Rao            | I.K. International         |      |
| s D | Employability: Connecting Campus with    |                     |                            | 2013 |
| 11. | Corporate Technical                      | Paul V.             | Thomson                    |      |
|     | Communication A Reader Centered Approach | Anderson            | Publication                | 2007 |
| 12. | Oxford English Grammar                   | Sydney<br>Greenbaum | Oxford University<br>Press | 1996 |

Syllabus of Second Year B.Tech. 2023-24

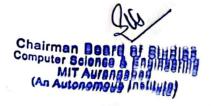

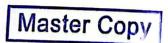

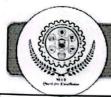

### (Faculty of Science & Technology)

Syllabus of S. Y. B. Tech. (CSD) Semester IV

Course Code: CSD274

Credits: 0-0-1

Course: Lab-V: Problem Based Learning

Teacher Assessment: 25 Marks

Teaching Scheme: Practical: 2 Hrs./week

#### Course Objectives:

On completion of the course, learner will be able to -

- To develop positive attitude, new skills or new ways of thinking.
- To introduce independent and group learning by solving real world problem with the help of available resources.
- To be able to develop systematic approach in technical documentation.
- To select and utilize appropriate Software tools/Equipment/Problem solving tools to solve real life problems.

#### Guidelines:

The students plan, manage and complete a activity which addresses the stated problem.

- 1. The students must work in group to solve real life problem.
- 2. A mentor to be assigned to 3-4 groups / one batch.
- 3. The steps to be followed for problem based learning are as mentioned below:

#### Step 1: Explore the issue.

Gather necessary information; learn new concepts, principles, and skills about the proposed topic.

#### Step 2: State what is known.

Individual students and groups list what they already know about the scenario and list what areas they are lacking information.

#### Step 3: Define the issues.

Frame the problem in a context of what is already known and information the students expect to learn.

Syllabus of Second Year B.Tech. 2023-24

46 of 53

Chairman Board of Studies Computer Science & Engineering MIT Aufangabad (An Autonomous Institute)

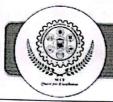

#### Step 4: Research the knowledge.

Find resources and information that will help create a compelling argument.

#### Step 5: Investigate solutions.

List possible actions and solutions to the problem, formulate and test potential hypotheses

#### Step 6: Present and support the chosen solution.

Clearly state and support your conclusion with relevant information and evidence.

#### Step 7: Review your performance.

Often forgotten, this is a crucial step in improving the problem-solving skills. Students must evaluate their performance and plan improvements for the next problem.

### Recommended parameters for assessment, evaluation and weightage:

- 1. Identification of the Problem (20%)
- 2. Documentation (Gathering requirements, design & modeling, implementation/execution, use of technology and final report, other documents). (30%)
- 3. Demonstration (Poster Presentation/Model Exhibition etc). (20%).
- Awareness /Consideration of Environment/ Social /Ethics/ Safety measures/Legal aspects.
   (10%)
- 5. Outcome (Participation in technical events / publication in national international conference journal/copyright/patent/prototype). (20%)

| Reference<br>Books/<br>Research<br>Articles: | Sr.<br>No. | Title                                                                                                    | Author        |  |
|----------------------------------------------|------------|----------------------------------------------------------------------------------------------------|---------------|--|
|                                              | 1          | A new model of problem based learning                                                                                                    | Terry Barrett |  |
|                                              | 2          | Research Methodology: Methods and Techniques                                                                                                    | C. R. Kothari |  |
| Web<br>Resources:                            | 1          | Problem-Based Learning: <a href="https://www.coursera.org/lecture/university-teaching/problem-based-learning-i-pbl-in-practice-SMXol">https://www.coursera.org/lecture/university-teaching/problem-based-learning-i-pbl-in-practice-SMXol</a> |               |  |
|                                              | 2          | Problem-Based Learning: <a href="https://onlinecourses.swayam2.ac.in/ntr20_ed29/preview">https://onlinecourses.swayam2.ac.in/ntr20_ed29/preview</a>                                                                                           |               |  |

Syllabus of Second Year B.Tech. 2023-24

47 of 53

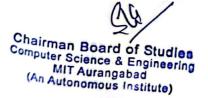

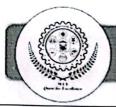

### Faculty of Science & Technology Syllabus of S. Y. B.Tech. All Branches (Semester IV)

Course Code: HSM805

Credits: 0-0-0

Course: Non-Credits Mandatory course (Professional Ethics and Corporate Social

Responsibility)

Teaching Scheme:

Ciai

| Theory: 2 H | irs./week                                                                                    |
|-------------|----------------------------------------------------------------------------------------------|
|             | 1 To develop understanding of professional ethics in different organizational context.       |
| Objectives  | 2 To identify, analyze, and resolve ethical issues in business decision making.              |
|             | 3 To develop various corporate social Responsibilities and practice in the professional life |
| /           | Professional Ethics and Business                                                             |
| Unit-I      | The Nature of Business Ethics; Ethical Issues in Business; Moral Responsibility and Blame;   |
|             | Utilitarianism: Weighing Social Costs and Benefits; Rights and Duties of Business. (4 Hrs.)  |
|             | Professional Ethics in the Marketplace                                                       |
|             | Perfect Competition; Monopoly Competition; Oligopolistic Competition; Oligopolies and        |
| Unit-II     | Public Policy Professional Ethics and the Environment: Dimensions of Pollution and           |
|             | Resource Depletion; Ethics of Pollution Control; Ethics of Conserving Depletable Resources.  |
|             | ( 4 Hrs.)                                                                                    |
| Unit-III    | Professional Ethics of Consumer Protection                                                   |
| Oint-III    | Markets and Consumer Protection; Contract View of Business Firm's Duties to Consumers;       |
|             | Due Care Theory; Advertising Ethics; Consumer Privacy. (4 Hrs.)                              |
|             | Introduction to Corporate Social Responsibility: Corporate Social Responsibility:            |
| Unit-IV     | Concept, Scope, Relevance, Importance of CSR in Contemporary Society. CSR, Indian            |
|             | Corporations - Legal Provisions and Specification on CSR, A Score Card, Future of CSR.       |
|             | ( 4 Hrs.)                                                                                    |
|             | Potential Business Benefits                                                                  |

Triple bottom line, Human resources, Risk management, Supplier relations; Criticisms and

Corporate Social Responsibility: Corporate Social Responsibility and Small and Medium Enterprises (SMEs) in India, Corporate Social Responsibility and Public-Private Partnership

Syllabus of Second Year B.Tech. 2023-24

concerns-Nature of business; Motives; Misdirection.

48 of 53

Chairman Board of Studies
Computer Science & Engineering
MIT Aurangabad
(An Autonomous Institute)

Unit-V

Unit-VI

(PPP) in India.

Master Copy

(4 Hrs.)

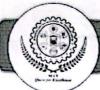

| Textbooks / Reference Books | Sr.<br>No. | Title                                                                   | Author                                         | Publication | Edition |
|-----------------------------|------------|-------------------------------------------------------------------------|------------------------------------------------|-------------|---------|
|                             | 1.         | Business Ethics: Texts and<br>Cases from the Indian<br>Perspective      | Ananda Das Gupta                               | Springer    | 2014    |
|                             | 2.         | Business Ethics: Concepts and Cases                                     | Manuel G.<br>Velasquez.                        | Pearson     | 2014    |
|                             | 3.         | Corporate Social Responsibility: Readings and Cases in a Global Context | Andrew Crane, Dirk<br>Matten, Laura<br>Spence; | Routledge   | 2013    |
|                             | 4.         | Corporate Social<br>Responsibility in India                             | Bidyut Chakrabarty                             | Routledge   | 2015    |

Syllabus of Second Year B.Tech. 2023-24

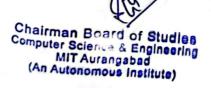

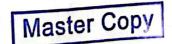

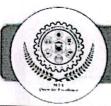

|                                                                                                    |                                                                                       | Faculty                                                                           | of Science & Techno                                                                                                    | logy                      |                                                    |  |
|----------------------------------------------------------------------------------------------------|---------------------------------------------------------------------------------------|-----------------------------------------------------------------------------------|----------------------------------------------------------------------------------------------------|---------------------------|----------------------------------------------------|--|
|                                                                                                    |                                                                                       | Syllabus of S. Y. B                                                               | 3.Tech. All Branches                                                                                                    | (Semester IV)             |                                                    |  |
| Course Code                                                                                                    | e: HS                                                                                 | M806                                                                              | Credits: 0-0-0                                                                                                    |                           | Management (1) (1) (1) (1) (1) (1) (1) (1) (1) (1) |  |
| Course: Nor                                                                                                    | -Cred                                                                                 | dits Mandatory course                                                             | · .                                                                                                    |                           |                                                    |  |
| (Emotional Intelligence)                                                                                                    |                                                                                       |                                                                                   |                                                                                                    |                           |                                                    |  |
| Teaching So                                                                                                    | chem                                                                                  | e:                                                                                | and the second second                                                                                                    |                           |                                                    |  |
| Theory: 2 H                                                                                                    | rs./we                                                                                | eek                                                                               | The state of the state of the s |                           |                                                    |  |
|                                                                                                    | 1.                                                                                    | To interpret and manage er                                                        | notions.                                                                                                    | Para Santa                |                                                    |  |
| Objectives                                                                                                    | 2.                                                                                    | To learn the four core skill                                                      | s required to practice                                                                                                    | emotional intelligence.   |                                                    |  |
|                                                                                                    | 3.                                                                                    | To relate emotional intellig                                                      | gence to the workplace                                                                                                    | e.                        |                                                    |  |
| Maria Maria                                                                                                    | Intro                                                                                 | oduction to emotion, Deve                                                         | lopment of emotions                                                                                                    | and emotional maturity    | , intelligence &                                   |  |
| Unit-I                                                                                                    | wise                                                                                  | dom, Science of Emotional                                                         | Intelligence, EQ and                                                                                                    | IQ                        |                                                    |  |
|                                                                                                    | 4 1                                                                                   |                                                                                   |                                                                                                    |                           | ( 4 Hrs.)                                          |  |
|                                                                                                    | Con                                                                                   | cept, theory, measuremen                                                          | t and applications o                                                                                                    | f intelligence, Dimension | ons of Trait EI                                    |  |
| Unit-II                                                                                                    | Mod                                                                                   | del: Self-awareness, Self-re                                                      | gulation, Motivation,                                                                                                    | Empathy, Social skills.   | 2 12                                               |  |
| W                                                                                                    |                                                                                       |                                                                                   |                                                                                                    |                           | ( 4 Hrs.)                                          |  |
| II                                                                                                    | Emo                                                                                   | Emotional intelligence: concept, theory and measurements, Correlates of emotional |                                                                                                    |                           |                                                    |  |
| Unit-III                                                                                                    |                                                                                       | lligence                                                                          |                                                                                                    |                           |                                                    |  |
|                                                                                                    |                                                                                       |                                                                                   |                                                                                                    |                           | ( 4 Hrs.)                                          |  |
|                                                                                                    | Emo                                                                                   | otional intelligence, culture                                                     | e, schooling and hap                                                                                                    | piness, Emotional Intell  |                                                    |  |
|                                                                                                    | place: Importance of Emotional Intelligence at Workplace? Cost-savings of Emotional   |                                                                                   |                                                                                                    |                           |                                                    |  |
| Unit-IV                                                                                                    | Intelligence.                                                                         |                                                                                   |                                                                                                    |                           |                                                    |  |
| 1 /2                                                                                                    | (4 Hrs.)                                                                              |                                                                                   |                                                                                                    |                           |                                                    |  |
| _                                                                                                    | For enhancing emotional intelligence EQ mapping, Managing stress, suicide prevention, |                                                                                   |                                                                                                    |                           |                                                    |  |
| Unit-V                                                                                                    |                                                                                       | ugh emotional intelligence                                                        |                                                                                                    |                           | p. c. among                                        |  |
|                                                                                                    | (4 Hrs.)                                                                              |                                                                                   |                                                                                                    |                           |                                                    |  |
|                                                                                                    | App                                                                                   | olication of emotional int                                                        | elligence at family.                                                                                                    | school and workplace      | ,                                                  |  |
| Application of emotional intelligence at family, school and workplace, Case S  Unit-VI  Measuring Emotional Intelligence: Emotionally Intelligence Tests. |                                                                                       |                                                                                   |                                                                                                    |                           |                                                    |  |
|                                                                                                    |                                                                                       |                                                                                   | men amenanany mile                                                                                                    | ingenee rests.            | ( 4 Hrs.)                                          |  |
| Textbooks                                                                                                    | Sr.                                                                                   | Title                                                                             | Author                                                                                                    | D. LU.                    |                                                    |  |
| 1                                                                                                    | No.                                                                                   |                                                                                   | Author                                                                                                    | Publication               | Edition                                            |  |
| Reference                                                                                                    | 1.                                                                                    | Emotional Intelligence-<br>Why it can Matter More                                 | Daniel Goleman                                                                                                    | Bantam Doubleday          | 1996                                               |  |
|                                                                                                    | ļI                                                                                    | willy it can wratter wrote                                                        |                                                                                                    | Dell Publishing           | 1 1 1 1 1 1 1 1 1 1 1 1 1 1 1 1 1 1 1              |  |

Syllabus of Second Year B.Tech. 2023-24

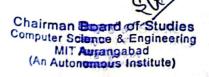

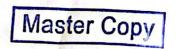

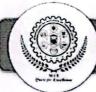

| Books |    | than IQ                                     |                                                           | Group                                  |      |
|-------|----|---------------------------------------------|-----------------------------------------------------------|----------------------------------------|------|
|       | 2. | Working with<br>Emotional Intelligence      | Manuel G.<br>Velasquez.                                   | Bantam Doubleday Dell Publishing Group | 2000 |
|       | 3. | Emotional Intelligence<br>Coaching          | Liz Wilson,<br>Stephen Neale &<br>Lisa Spencer-<br>Arnell | Kogan Page India<br>Private Limited    | 2012 |
|       | 4. | Corporate Social<br>Responsibility in India | Bradberry, Travis<br>and Jean Greaves                     | Perseus Books Group                    | 2009 |

Syllabus of Second Year B.Tech. 2023-24

51 of 53

Chairman Baard of Studies
Computer Science & Engineering
MIT Aufängabad
(An Autonomous Institute)

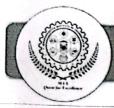

|                  | Faculty of S                                       | science & Technolo   | ogy                                   |                 |
|------------------|----------------------------------------------------|----------------------|---------------------------------------|-----------------|
|                  | Syllabus of S. Y. B.Te                             | ech. All Branches (  | (Semester II)                         |                 |
| Course Co        | de: HSM807                                         | Credits: 0-0-0       |                                       |                 |
| Course: No       | on-Credits Mandatory course                        |                      |                                       |                 |
| (Stress Ma       | nagement Through Yoga)                             |                      |                                       |                 |
| Teaching S       | Scheme:                                            |                      |                                       |                 |
| Theory: 2 H      | Hrs./week                                          |                      |                                       |                 |
|                  | 1 To identify common stressors in                  | nherent in today's g | lobal marketplace.                    |                 |
| Objectives       | 2 To develop an understanding cognitive processes. | of the impact of s   | tress on physiological, e             | emotional, and  |
|                  | 3 To learn to manage the stress th                 | rough art of Yoga    |                                       |                 |
|                  | Mental Health: Meaning and Impo                    | rtance; Yogic Persi  | pective of Mental Health              | , Indicators of |
| Unit-I           | Mental Health, Stress: Meaning a                   | nd Definition; Syn   | nptoms, Causes and Co                 | nsequences of   |
| Oint-1           | Stress, Meaning of Management - S                  | stress Management,   | Stress in Modern Cultur               | e & Society.    |
|                  |                                                    |                      |                                       | ( 6 Hrs.)       |
| Unit-II          | Concept of Stress according to Yoga                | a, Assessing your S  | tress & Building Resilier             | ice.            |
| Unit-11          |                                                    |                      | 79                                    | ( 3 Hrs.)       |
| Unit-III         | Physiology of Stress on: Auto                      | nomic Nervous        | System (ANS), Endoc                   | erine System,   |
|                  | Hypothalamus, Cerebral Cortex and                  |                      |                                       | ( 3 Hrs.)       |
|                  | Mechanism of Stress related diseas                 | es: Psychic, Psycho  | osomatic, Somatic and (               | Organic phase.  |
| Unit-IV          | Role of Meditation & Pranayama                     |                      |                                       | 200             |
|                  | stress & strain, anxiety.                          |                      |                                       | ( 4 Hrs.)       |
| 7 6              | Meaning and definition of Health: v                | arious dimensions    | of health (Physical, Men              |                 |
|                  | Spiritual) - Yoga and health -Yog                  |                      |                                       |                 |
| Unit-V           | Sitting meditation, Walking meditat                |                      |                                       |                 |
|                  | Massage.                                           | 9                    | 1                                     | ( 5 Hrs.)       |
|                  | Preventive and curative effects of                 | Yoga on stress re    | elated disorders: Hypert              |                 |
| ** ** ***        | problems, Bronchial Asthma, Peptic                 |                      |                                       |                 |
| Unit-VI          | Headache                                           |                      | , , , , , , , , , , , , , , , , , , , |                 |
|                  |                                                    |                      |                                       | ( 3 Hrs.)       |
| <b>Textbooks</b> | Sr. Title                                          | Author               | Publication                           | Edition         |
| 1                | No.                                                |                      | - abileation                          | Eultion         |

Syllabus of Second Year B.Tech. 2023-24

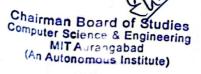

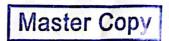

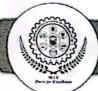

| Reference<br>Books | 1. | Stress Control for peace of<br>Mind     | Linda Wasmer<br>Andrews                  | Main Street                                    | 2005 |
|--------------------|----|-----------------------------------------|------------------------------------------|------------------------------------------------|------|
|                    | 2. | Yoga for stress                         | Vimla Lalvani                            | Hamlyn                                         | 1998 |
|                    | 3. | Yoga perspective in stress management   | H.R. Nagendra,<br>and R.<br>Nagarathana, | Swami Vivekananda<br>Yoga Prakashana           | 2004 |
|                    | 4. | Yoga practices for anxiety & depression | H.R. Nagendra,<br>and R.<br>Nagarathana, | Swami<br>Sukhabodhanandha Yoga<br>Prakashana   | 2004 |
|                    | 5. | Stress management by Yoga               | K.N. Udupa,                              | Motilal Banaridass Publishers Private Limited. | 1996 |

Syllabus of Second Year B.Tech. 2023-24

53 of 53

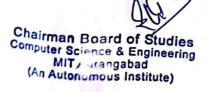